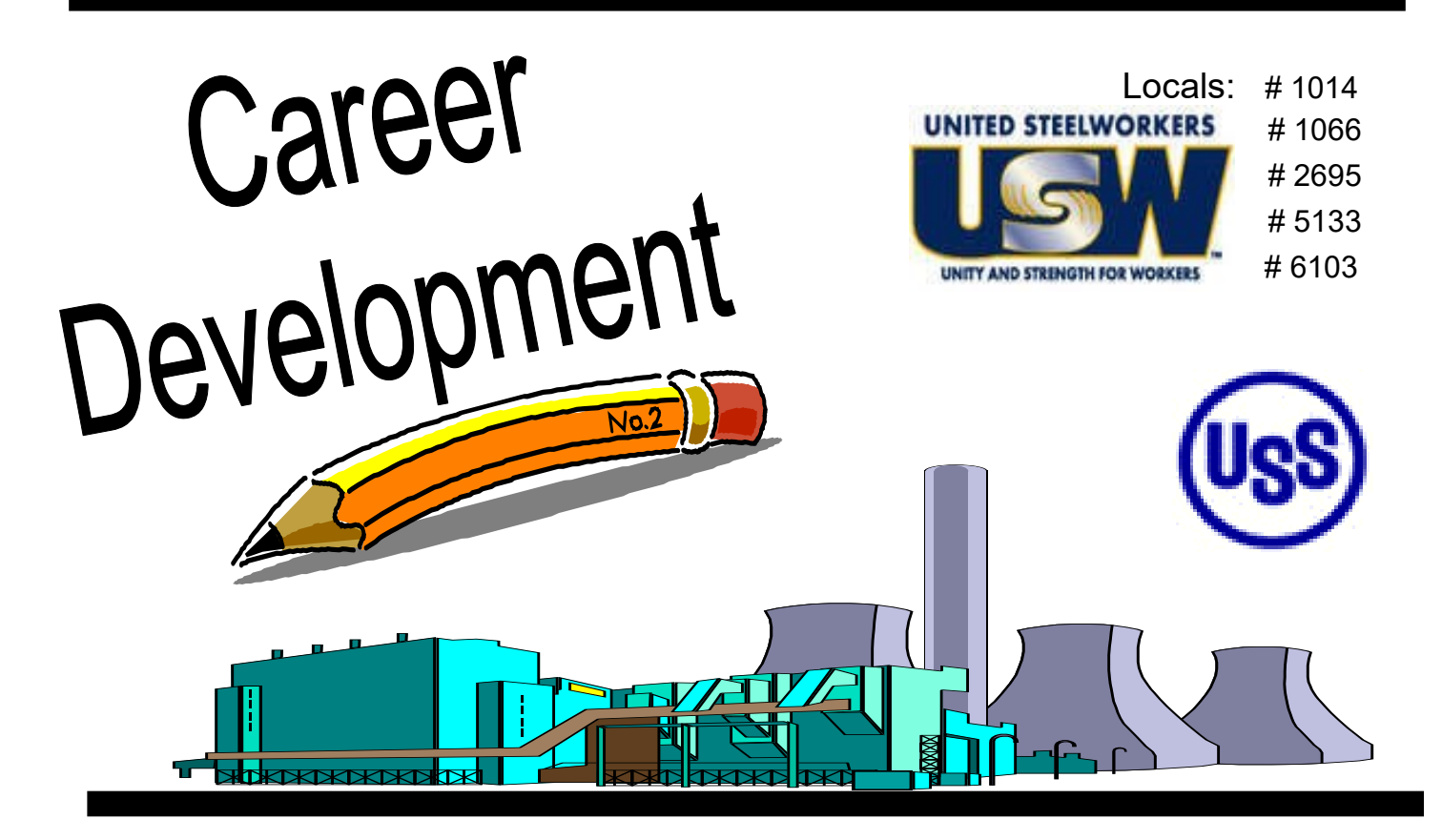

# **Course Catalog** Summer / Fall 2018

To Register, stop by or call your Career Development Office

GARY WORKS –Location

1221 E Ridge Road, Gary USW - 1066 Union Hall Debbie 219-884-7930 219-884-8368

MIDWEST—Location 1919 Willowcreek, Portage USW– 6103 Union Hall Tracy 219-762-1010 219-762-1044

### **NOTES...**

**TWO Ways to UTILIZE Your ICD Benefit**

# **#1 Customized Courses**

#### **Course Catalogs are mailed to your home twice a year in December & June**

- Classes are open to active Union Steelworkers
- Classes will be taken on the employee's own time
- Classes where spouses may attend (with employee) are noted
- If you have to drop, you MUST contact Career Development or you will get charged the class amount against your yearly limit.

#### **\* \* \* \* \* \* Customized Class Limits \* \* \* \* \* \***

The Governing Board for ICD has a limit on customized classes of \$2,000 per participant per calendar year. This means in most cases, each participant will be able to take approximately 5 courses per year. On an average, most classes cost \$400 per person. A basic computer class runs \$350 and some one day classes are \$150. Each participant's spending is tracked in the database. Also, there is a limit of 2 Customized courses per year in some personal development courses. If you have any questions, call your career development office.

#### **USW members are eligible for Tuition Assistance**

## **#2 Tuition Assistance**

You may use up to a maximum of \$1,800/calendar year (Jan. to Dec.) for an accredited school. Funds may be used for tuition, required textbooks and courserelated fees. Funds cannot be used to pay for materials, equipment, or supplies. You must receive a passing grade for all courses taken. Tuition funds cannot be used to pay for courses you fail or drop/withdraw. IF this happens, an appeal form must be filed and you must pay up front for your next classes. You must submit a copy of your grades/certificate of completion to Career Development upon completion of the course, to be eligible for further Tuition Assistance Funds on a case-by-case basis.

**To apply for Tuition Assistance Please contact your Career Development Office**

**Remember... Career Development is COMPLETELY Confidential!**

# **USS Site Info & Locations**

### **Please Note: ALL Employees**

Gary Works and Midwest combine ALL Career Development Classes so you may take any class listed in this book. **To register - Contact the Career Development Office at the mill where you work, NOT the class location.**

## **Gary Works Career Development**

**Offices are located at: 1221 E Ridge Road, Gary, IN 46409 — 1066 Union Hall**

**Program Coordinator: Debbie Bohling 219-884-7930 debbie@usscareer.com**

**Computer Classes are at: McBride Hall - 1014 Union 1301 Texas Street, Gary**

### **Midwest Career Development**

**1919 Willowcreek Road, Portage, IN 46368 Local 6103 Union Hall**

**Program Coordinator: Tracy Clark 219-762-1010 tracy@ussmidwestcareer.com**

### *Tino Fulimeni Scholarship Fund*

#### **ANNOUNCEMENT from the Institute for Career Development (ICD)**

In 2017, ICD awarded seven **\$1000** scholarships to children and grandchildren of steelworkers.

The *Tino Fulimeni Scholarship Fund* was established to honor the memory of Brother Fulimeni. Tino was a fanatic about ICD. His commitment and contribution are evident in the success of the Career Development Program. The *Fund* is administered by ICD in Merrillville, IN.

#### **Criteria to be met for eligibility of scholarship drawing:**

- Applicant must be a high school graduate enrolled in college and beginning in the fall semester of 2018 or the spring semester of 2019 *or* a college student returning to school in the fall semester of 2018 or spring semester of 2019.
- $\Diamond$  Applicant must have maintained, in the past, at least a cumulative 3.0 grade point average and can demonstrate this with a transcript if selected.
- $\Diamond$  Applicant must be the child/grandchild of a steelworker who is currently eligible to participate in the Career Development Program.

ICD will accept applications in their office until the application deadline of **May 25, 2019.**  Please submit applications to your Local Career Development Program or mail to:

#### *Tino Fulimeni Scholarship Fund* **c/o The Institute for Career Development, Inc. 1000 East 80th Place, Suite 301 South Merrillville, IN 46410**

Applications can be obtained from your local Career Development Program or on your Programs Website US Midwest - [www.ussmidwestcareer.com](http://www.ussmidwestcareer.com) US Gary – [www.usscareer.com](http://www.usscareer.com)

### **Career Development**

### **Local Joint Committee Members**

#### **USS Gary Works LJC Committee Frame Phone Number**

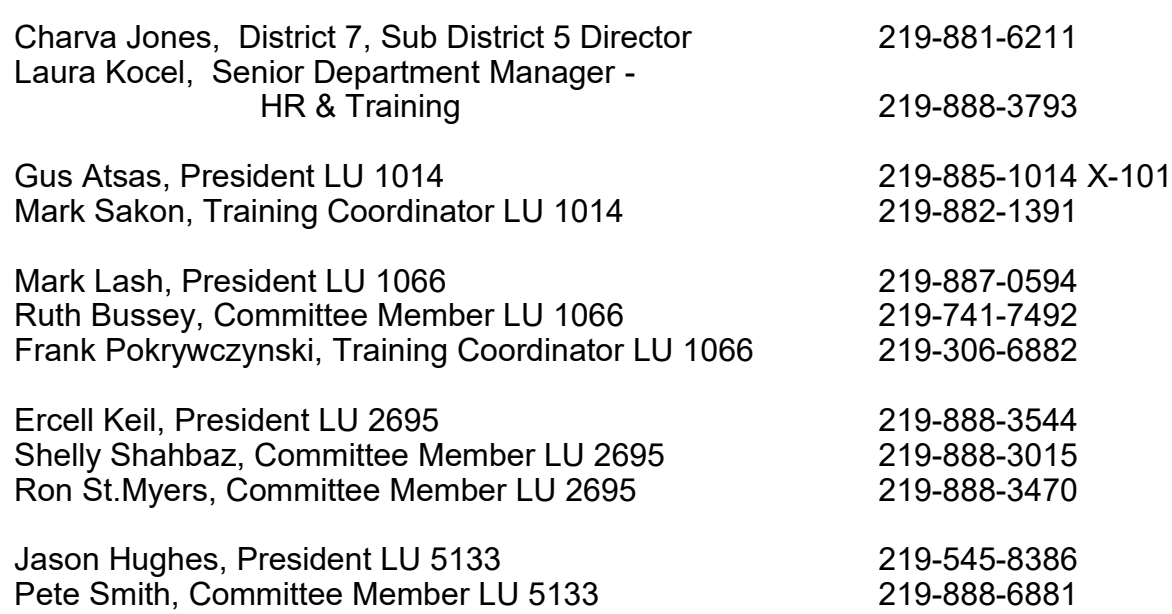

#### USS Midwest LJC Committee **Phone Number**

Mike Young, President LU 6103 Tom Potter, Vice President LU 6103 Mike Farver, Training Coordinator LU 6103 Charva Jones, District 7 Sub District 5 Director Laura Kocel, Senior Department Manager - HR & Training 219-888-3793

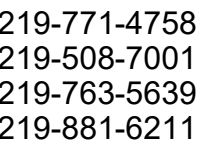

### **Table of Contents**

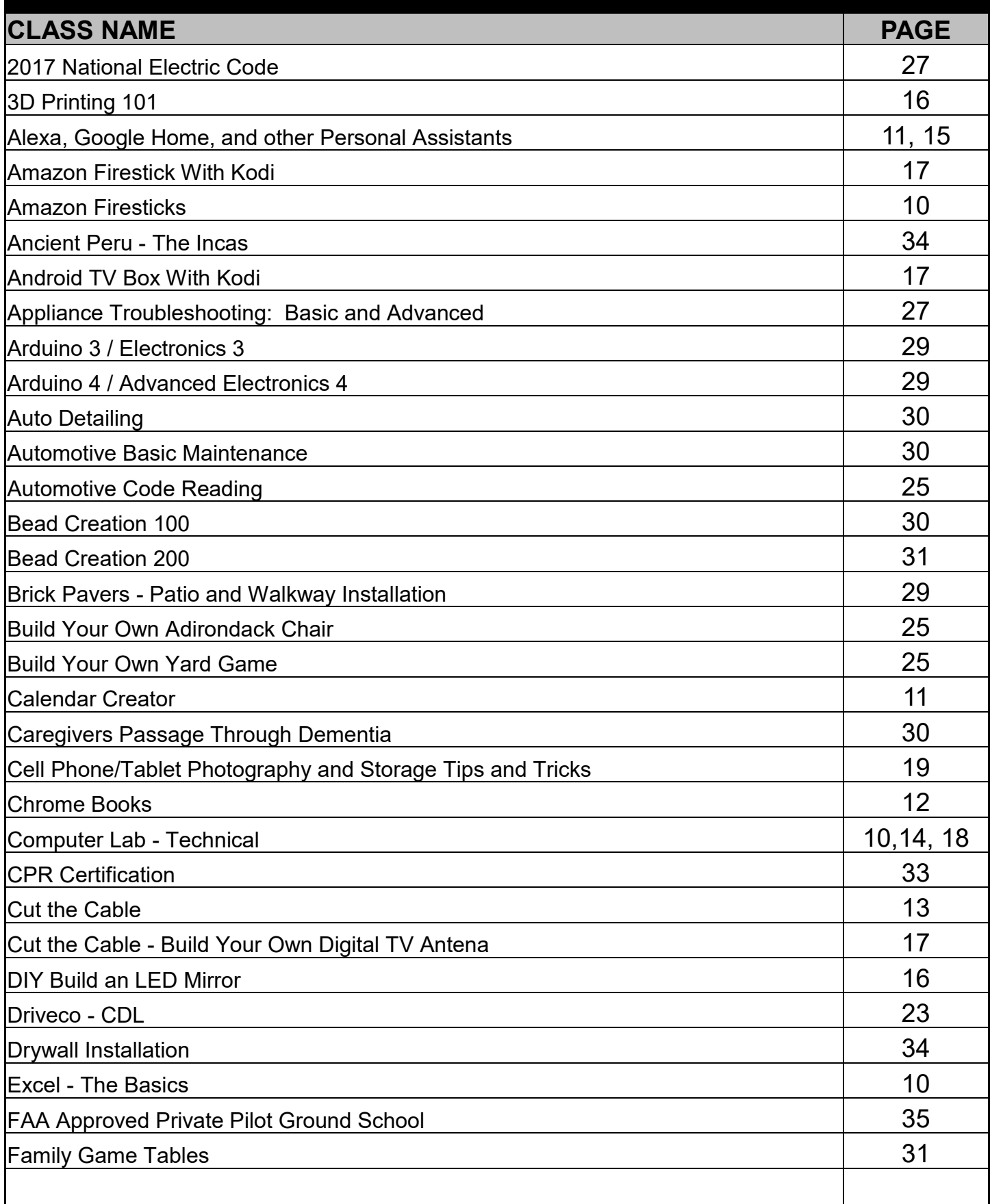

# **Table of Contents**

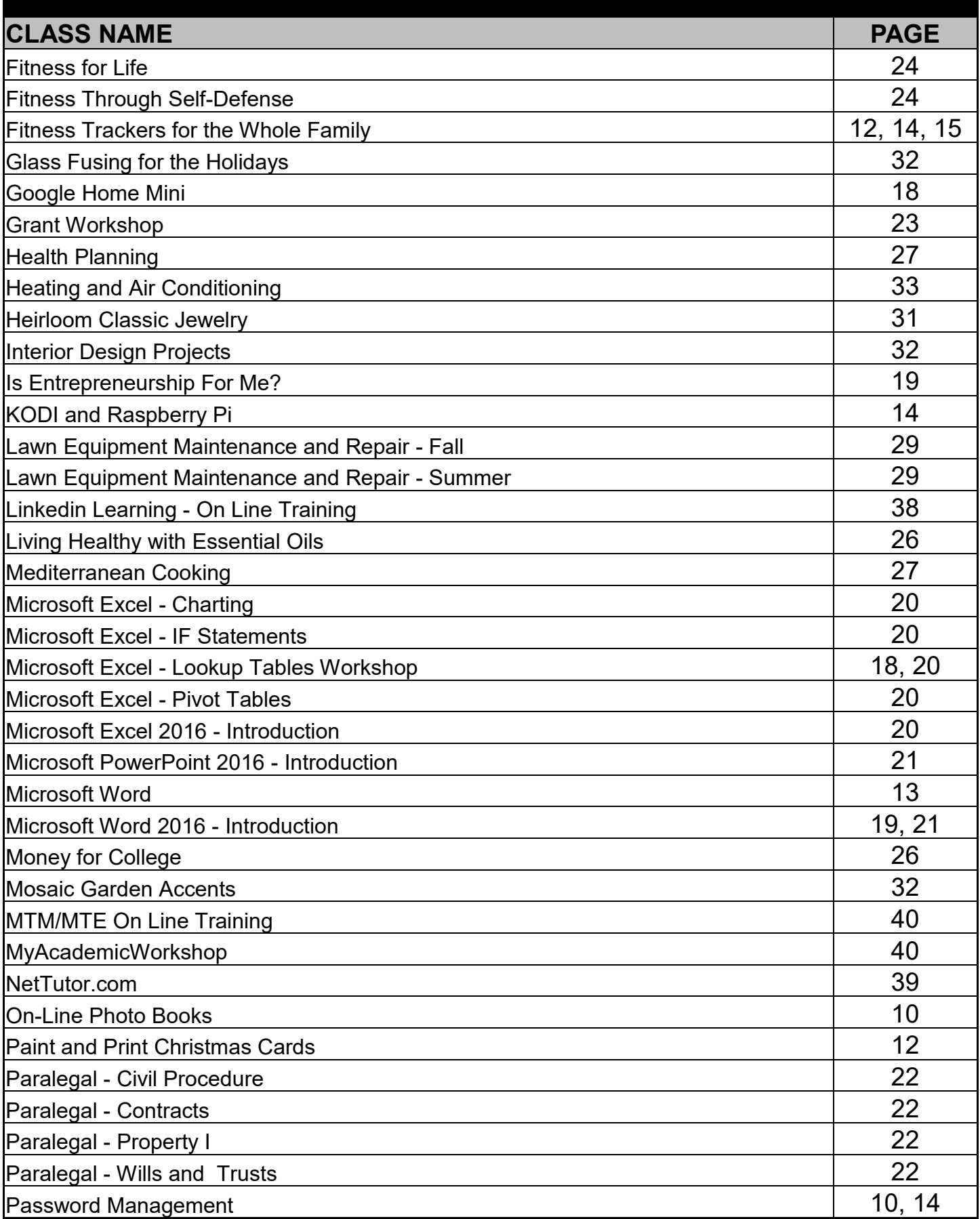

# **Table of Contents**

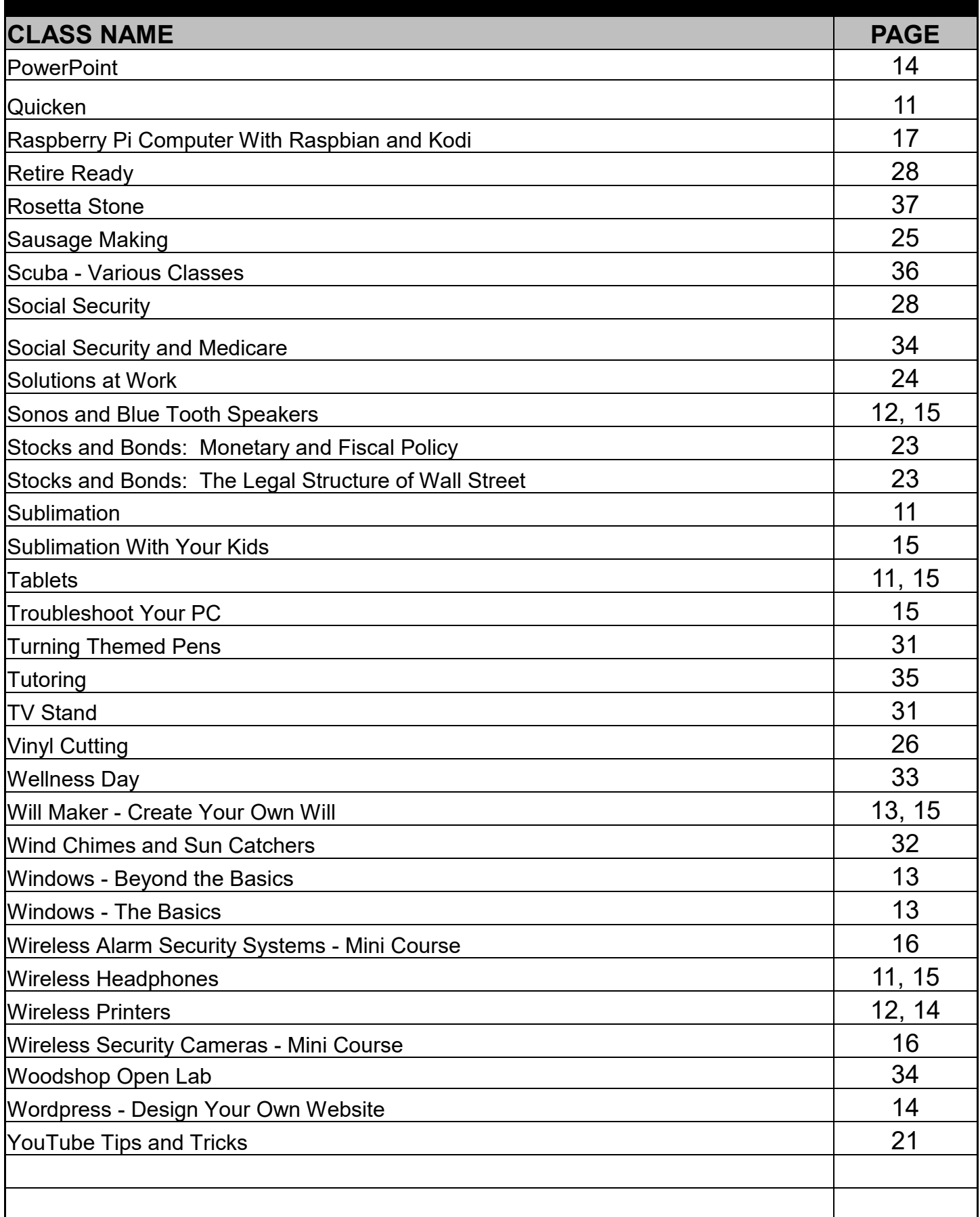

#### **COMPUTERS Location: 1919 Willowcreek, Portage Instructors: CEI Times unless otherwise noted: 12 pm -2:30 pm or 4 pm - 6:30 pm (if 12+ students we**

**will add a 8 am - 10:30 am)**

#### **Technical Lab – Every Wednesday – Every Month**

Every Wednesday between the hours of 8am and 4pm we will have a technician at the Computer lab waiting for you to bring in your very slow, broken, needing upgrading PCs! Here is a brief list of things we can help with: Fixing Slow or Broken Machines, Upgrading software / Transfer data, making sure your PC is Protected, and Upgrading Computers. Just stop by or call and make an appointment. This is an incredible opportunity, don't miss it! Keep in mind if you need any hardware or non-free software you will need to purchase it. Sam will assist in getting you the necessary software and hardware. (If you need to attend later than 4pm, please contact Sam to set up an appointment)

Dates: July 11 – December 12 **Times: 8 am - 4 pm**

### **Excel – The Basics**

This class covers the parts of the spreadsheet and how to navigate through the cells. You will learn how to create simple formulas, write simple functions (SUM, MAX, MIN, AVG), print, save, close and open files, and format the spreadsheet to make it look professional. This includes bold, italic, changing font sizes and font faces, changing column widths, adding dollar signs, percent signs, adding color to the text and numbers, and adding or deleting rows. We will show you how to change the page setup to print landscape, center on a page, and add headers and footers and gridlines. You will also learn how to copy/ cut/paste formulas and text using the menu and autofill.

Dates: July 9 – August 6, Mondays for 5 weeks **On-Line Photo Books**

This class will teach you how to go on-line and

create your own personalized photo books, there are many different sites to visit. We will show you our favorites and the ones that will save you the most money!

Dates: July 10 – August 7, Tuesdays for 5 weeks

### **Amazon Fire Sticks**

With a huge selection of movies and TV episodes, voice search that actually works, and exclusive features like ASAP and Prime Music, *Fire* TV *Stick* is an easy way to enjoy Netflix, *Amazon* Video, Hulu, HBO NOW, low-cost movie rentals, live and on-demand sports, music, photos, games, and more. Students should have an Amazon Account for this class. **Student cost for this class is \$30. This must be paid the first day of class.**

Dates: August 13 - August 27, Mondays for 3 weeks

### **Password Management**

So you think "thisismypassword" is a good one? Think again! We will teach you the formulation of a good password and the reason passwords should not be re-used. Learn how to store passwords and then how to use passwordmanagement tools such as Keeppass, Lastpass and Roboform why someone might pick one over the other and from cloud services, how to add media from outside a cloud service, adding access to Google Play and how to make the device safe for use by kids.

Dates: September 13, Thursday for 1 day

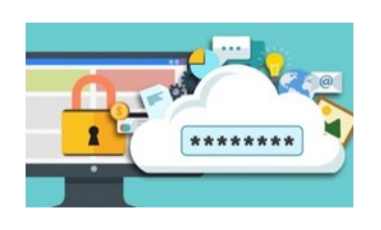

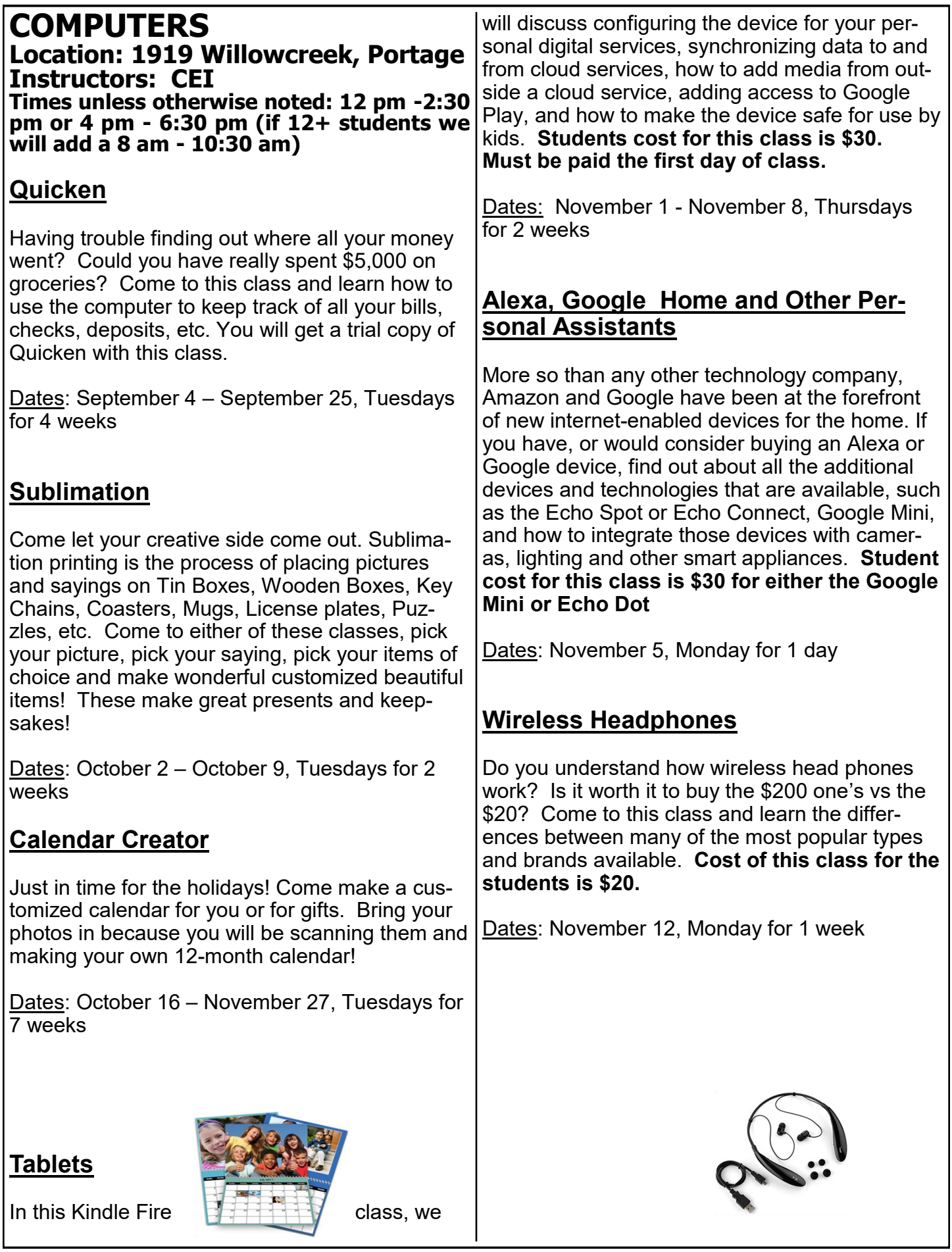

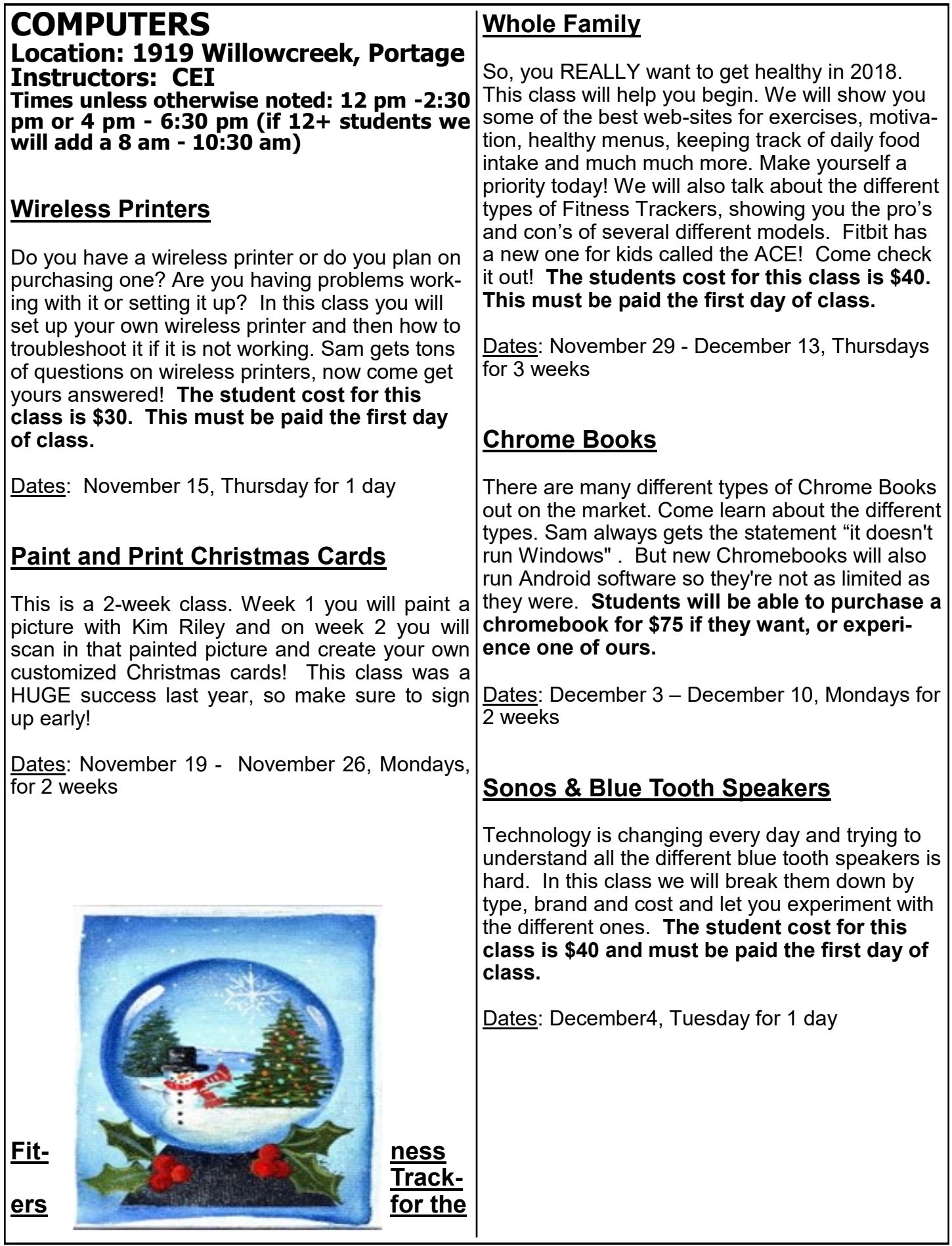

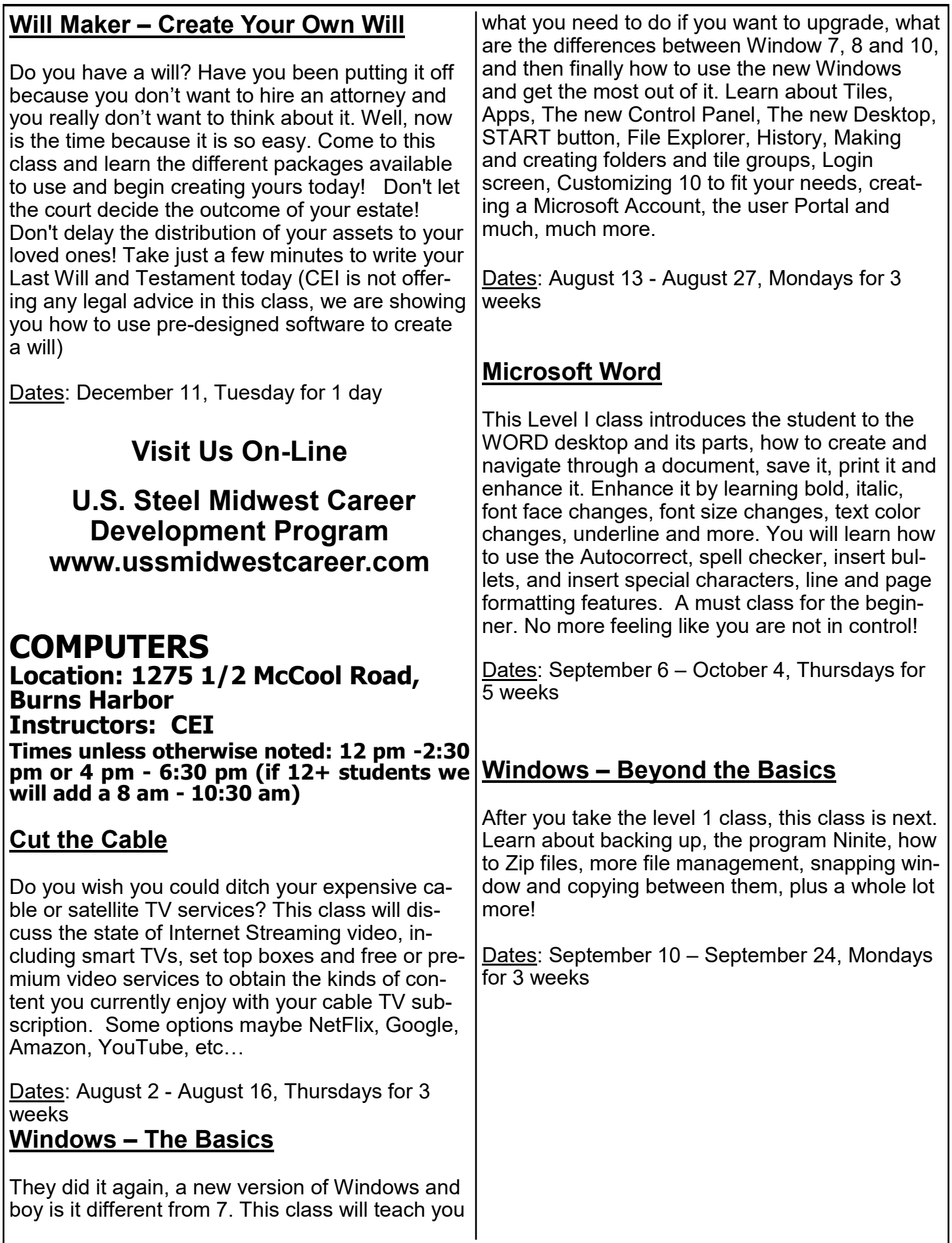

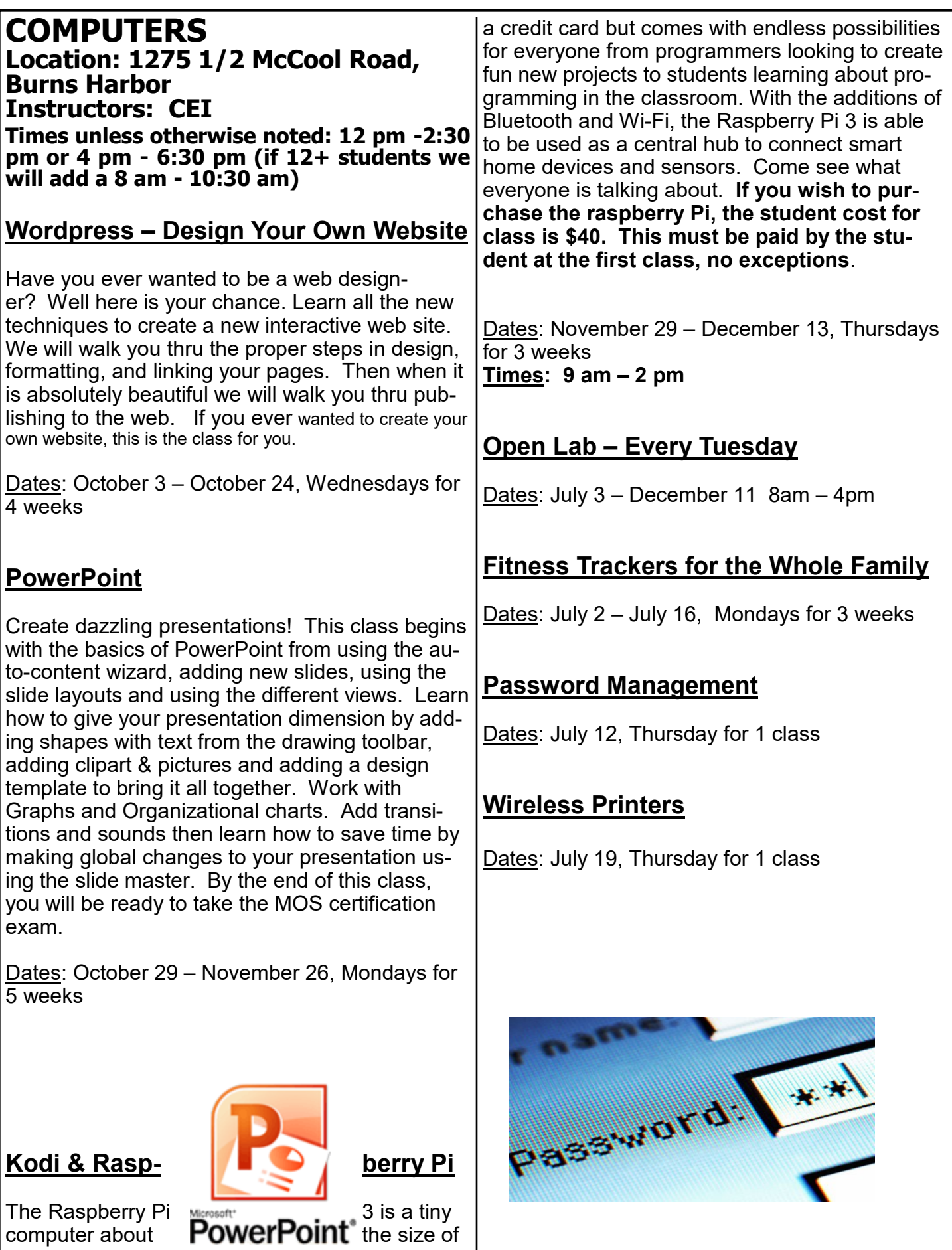

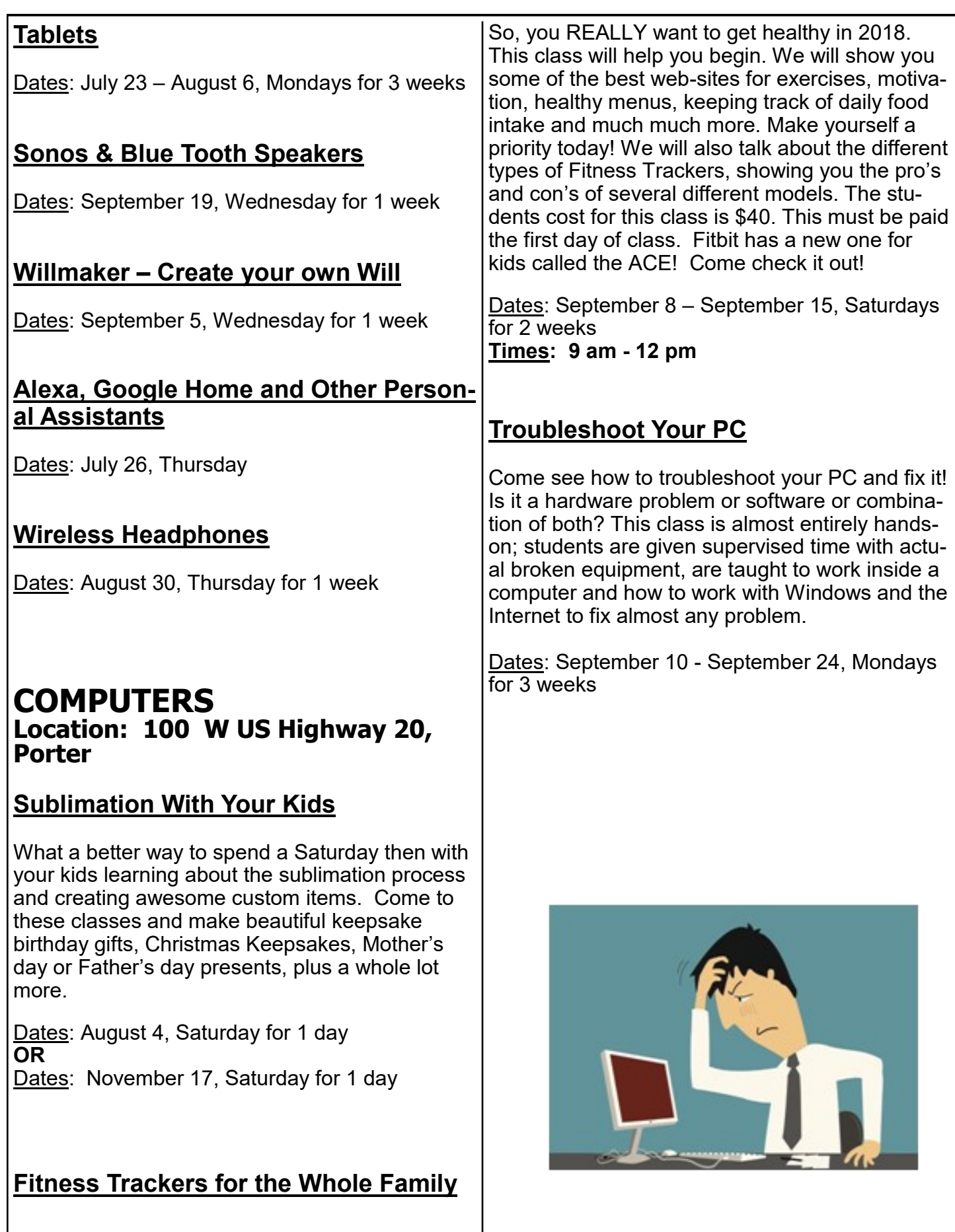

 $\overline{\phantom{a}}$ 

#### **COMPUTERS Location: 1221 East Ridge Rd., Gary Local Union 1066 Instructor: George Zahariadis**

#### **DIY Build an LED Mirror**

If you have a mirror at home that you want to jazz up, this could be the perfect DIY project for you. Adding LED lights behind your mirror adds some ambiance and a hotel feeling to your bathroom, or any other room in your house for that matter. Bring your mirror to class and you will be shown how to build a frame, mount the mirror and install LED lights. Just be sure there's an outlet behind the spot you want it! Save money by doing this project yourself. This course could become an income generator selling LED mirrors.

Dates: July 2 - July 3 Monday and Tuesday for 1 week Times: 11am - 2 pm OR 3:30 pm - 6:30 pm

#### **3D Printing 101**

This class will take you through the essentials of 3D printing. We will explore 3D printer hardware and the print process and then examine the software that enables you to create, modify, and print 3D models. You will also get some insights into 3D scanning technologies and what is coming up in the world of 3D printing. We will use free software and free apps that let you create 3D objects ready to print.

Dates: August 21 – September 11 Tuesdays for 4 weeks Times: 11:30 am - 2 pm OR 3:30 pm - 6 pm Security has become a major concern for anyone who is leaving their home unattended for extended periods of time for various reasons such as vacation. Regardless of whether you go out daily or even if you're out for longer periods of time, the questions of security is always important. This class will explain [wireless security cameras](http://amcrest.com/wireless-security-cameras.html)  [selection and installation.](http://amcrest.com/wireless-security-cameras.html) Are you ready to experience great security camera system features for an affordable price?

Dates: August 22 – August 29 Wednesdays for 2 weeks Times: 11am - 2 pm OR 3:30 pm - 6:30 pm

#### **Wireless Alarm Security Systems - Mini Course**

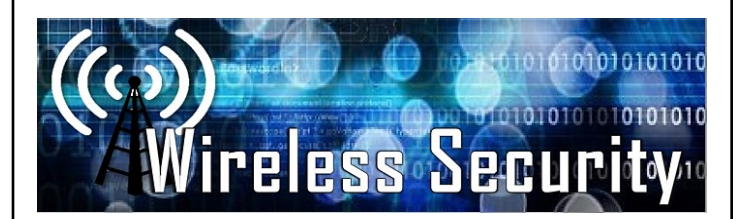

The types of Alarm Security Systems can drastically differ in price, features, and quality. In this class we will compare and setup/install different types of wireless home-security systems. This class will help you find the wireless system that best fits your household or business needs. Purchasing your own home or business security systems, allows you to bypass the monthly fees if you use a non-monitored system or we will show you how to save in monthly fees for a monitored system.

Dates: September 5 – September 12 Wednesdays for 2 weeks Times: 11:30 am - 2 pm OR 3:30 pm - 6 pm

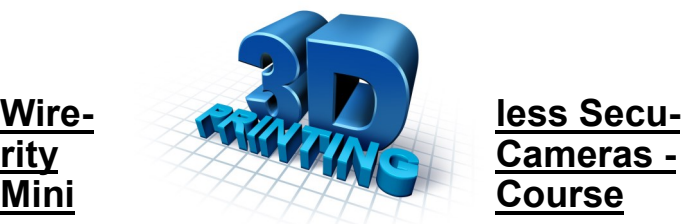

#### **Raspberry Pi Computer with Raspbian and Kodi**

This class will cover the latest Raspberry Pi Model. The Raspberry Pi is a low cost, credit-card sized computer that plugs into a computer monitor or TV and uses a standard keyboard and mouse. It's capable of doing everything you'd expect a desktop computer to do, from browsing the Internet and playing high-definition video, to making spreadsheets, word-processing, and playing games. This class also covers the LibreElec OS enabling you to run the popular KO-DI media streaming software and showing you how to stream movies, music, TV, and pictures. Attend this class to see the Raspberry Piuses. Raspberry Pi systems will be provided in classroom for those who wish to not purchase system. **If you wish to purchase the raspberry Pi, the student cost for class is \$40. This must be paid by the student at the first class, no exceptions**.

Date: September 19 - October 10 Wednesdays for 4 weeks Times: 11:30 am - 2 pm OR 3:30 pm - 6 pm

### **Android TV Box with Kodi**

The Android TV Box 4K turns your TV into a fully featured "smart" device. Anything a modern smartphone or tablet can do, now your TV can do it too and do it better. Stream content from Netflix, YouTube, Skype, Amazon Video, and many others as well as play games, and download from the Google Play Store. This 2Ghz 64bit Quad Core Android box supports Wi-Fi has full HD 4K and 1080p output and supports multiple external devices and comes with Kodi preinstalled. This Android box puts both Apple TV and Mac Mini used to run Kodi to shame. We will learn how to update and upgrade apps and Kodi on this box. The student cost for class is \$25. This must be paid by the student at the first class, no exceptions.

Dates: October 17 - October 31 Wednesdays for 3 weeks Times: 11:30 am - 2 OR 3:30 pm - 6 pm **Cut the Cable! Build Your Own Digital TV Antenna**

Cable bills busting the budget? You may be missing out on free TV. Using scrap wire with stock lumber, build a slick homemade antenna and stay tuned. We have been able to catch over 30 channels with this antenna you can build in class. Come and build your own digital TV antenna and see what you are able to watch on TV for free rather than paying those monthly cable bills.

Dates: October 30 Tuesday for 1 day Times: 12 pm - 2 pm OR 3:30 pm - 5:30 pm

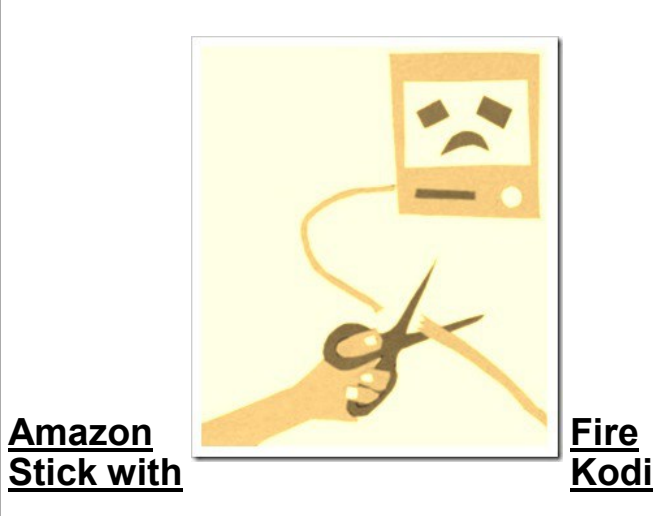

Fire TV Stick connects your HDTV to a world of online entertainment. You get a huge selection of movies and TV episodes, and voice search capabilities. In this class we will learn how to install the KODI app on the Fire Stick to gain access to thousands more streaming selections. The student cost for class is \$30. This must be paid by the student at the first class, no exceptions.

Dates: November 6 - November 27 Tuesdays for 3 weeks \*\*\*No Class on November  $20^{\sf th}$ 

Times: 11:30 am - 2 pm OR 3:30 pm - 6 pm

#### **COMPUTERS Location: 1221 East Ridge Rd., Gary Local Union 1066 Instructor: George Zahariadis**

#### **Google Home Mini**

Google announced a smaller companion to its Google Home smart speaker, called the Google Home Mini. The device is very much like Amazon's Echo Dot: it takes Google's voicecontrolled Alexa competitor, Google Assistant, and packs it into a smaller, quieter, and less expensive form factor. In this class you will learn how to interact with the Google Home Mini's assistant, play music, get information, control other smart home devices and more. **The student cost for class is \$30. This must be paid by the student at the first class, no exceptions.** 

Date: December 05 for 1 day Times: 11:30 am - 2 pm OR 3:30 pm - 6 pm

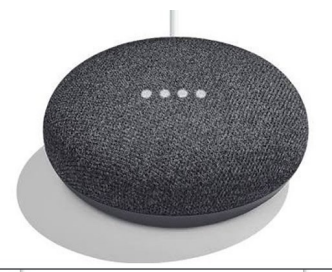

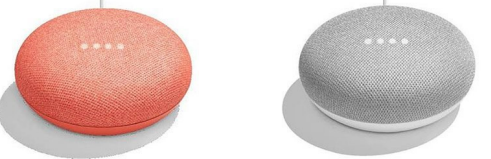

**Visit Us On-Line**

**U.S. Steel Gary Works Career Development Program www.usscareer.com**

#### **Location: 1301 Texas Street, Gary Local Union 1014 Instructor: George Zahariadis**

#### **Technical Open Lab**

During **most Thursdays**, we will have a technician available to discuss any class or electronic device issues you may have. We can work on your electronic devices such as your computer, laptop, cell phone, tablet, security camera, alarm systems, raspberry pi, or other streaming devices that you may have problems with. We can help if your device(s) need upgrades and/or updates. If you need any software help we can assist you. Do you have questions for George about classes you have attended or are currently attending? Call to make an appointment or stop on by. We are here to help.

#### Dates: **Thursdays** July 5

August 16, 23, 30 September 6, 13, 20, 27 October 4, 11, 18, 25 November 1, 8, 15, 29 December 6, 13 Times:11:30 am - 5:30 pm

#### **Microsoft Excel - Lookup Tables Workshop**

In this workshop we will discuss and work with Excel Lookup Table features. When you need to find and extract data from a table and place it in another, we use LOOKUP functions. These functions work in any version of Excel in Windows and Mac, and also in Google Sheets. It allows you to find data in one table using some identifier it has in common with another table. The two tables can be on different sheets or even on different workbooks. Prerequisite: Microsoft Excel Level 1 or equivalent knowledge.

Dates: August 27 Monday for 1 day Times: 11:30 am - 2 pm OR 3:30 pm - 6 pm

### **COMPUTERS**

#### **Is Entrepreneurship For Me?**

Starting your own business can be an exciting and rewarding experience. It can offer numerous advantages such as being your own boss, setting your own schedule and making a living doing something you enjoy. But, becoming a successful entrepreneur requires thorough planning, creativity and hard work. Come to this class to learn what it takes to be a successful entrepreneur. Learn how to start up a business, understand legal and government requirements. Learn the keys to success and how to avoid failures. Do you have what it takes? Come to this class and see for yourself.

Dates: September 18 – October 16, 2018 Tuesdays for 4 weeks \*\*\*No Class on October 9<sup>th</sup> Times: 11am - 2 pm OR 3:30 pm - 5:30 pm

#### **Cell Phone/Tablet Photography and Storage Tips and Tricks**

In this class you will learn how to improve your photography techniques to take stunning photos with your cell phone or tablet. Tips and Techniques will be covered in order to discover more about your cell phone and tablets camera features, photo editing apps and accessories available, helping you to take incredible photos. In addition we will discuss and work with photo organization and storage techniques.

Dates: October 22 – October 23 Monday and Tuesday for 1 week Times: 11:30 am - 2 pm OR 3:30 pm - 6 pm

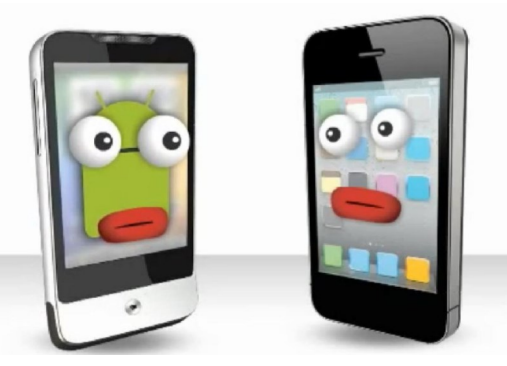

**Microsoft Word 2016 - Introduction**  This class provides an introduction to Word for Windows. The student will explore Word, use the Office Assistant, learn basic document skills, use basic text editing, check spelling and grammar, and work with document views. The student will also learn how to print documents, envelopes, and labels. This class also covers formatting documents. Tasks include character, paragraph, and document formatting; setting tabs; indenting paragraphs; and using numbers and bullets. The students will also learn how to work with headers and footers, use section breaks, and use online help.

Dates: December 4 – December 18 Tuesdays for 3 weeks Times: 11 am - 2 pm OR 3:30 pm - 6:30 pm

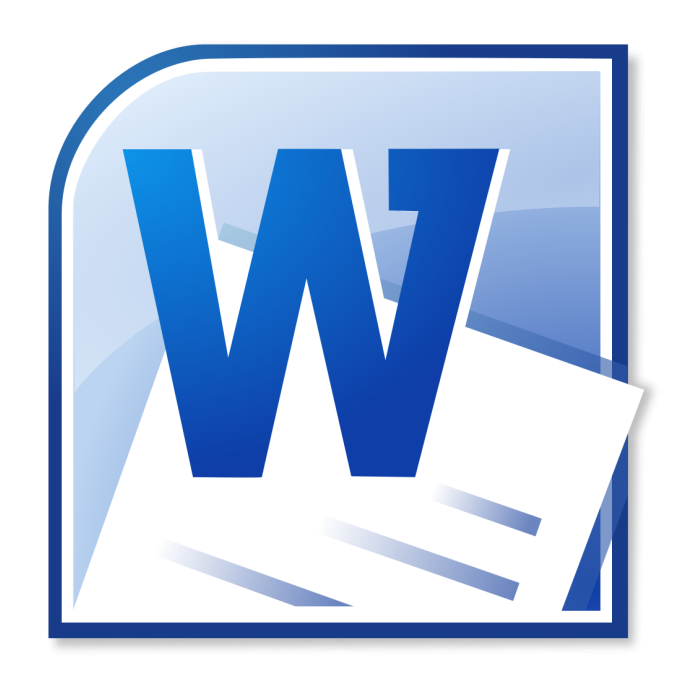

**Visit Us On-Line**

**U.S. Steel Gary Works Career Development Program www.usscareer.com**

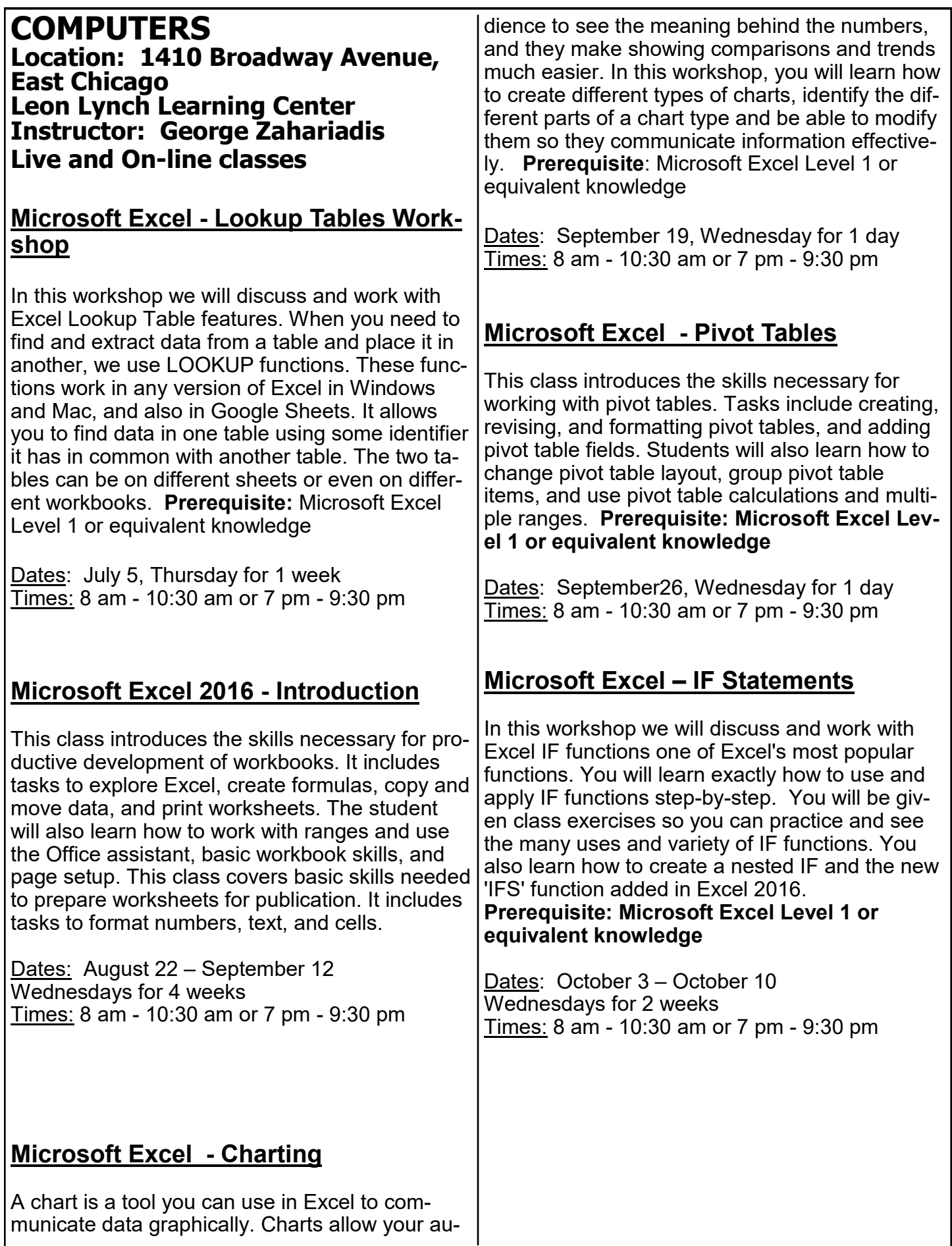

#### **Microsoft PowerPoint 2016 - Introduction**

This class introduces the skills necessary for developing PowerPoint presentations. It includes tasks to create slides, use the editing tools, and create a simple graph. The student will also learn how to print a presentation and use online Help. This class also introduces presentation techniques. It includes tasks to format text, arrange slides, work with multiple presentations, work with clipart and graphics, and create notes pages and handouts.

Dates: October 17 - October 31 Wednesdays for 3 weeks Times: 7:30 am - 10:30 am or 7 pm - 10 pm

#### **Microsoft Word 2016 - Introduction**

This class provides an introduction to Word for Windows. The student will explore Word, use the Office Assistant, learn basic document skills, use basic text editing, check spelling and grammar, and work with document views. The student will also learn how to print documents, envelopes, and labels. This class also covers formatting documents. Tasks include character, paragraph, and document formatting; setting tabs; indenting paragraphs; and using numbers and bullets. The students will also learn how to work with headers and footers, use section breaks, and use online help.

Dates: December 4 – December 18 Tuesdays for 3 weeks Times: 7:30 am - 10:30 am or 7 pm - 10 pm

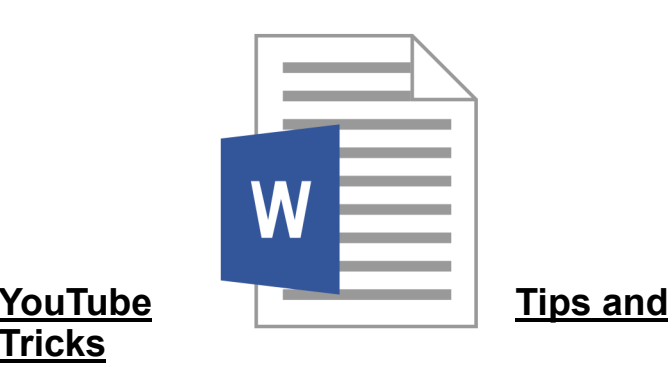

YouTube is the third most visited page on the Internet which means you have probably visited the site in the past. This class will teach you multiple tips and tricks that will help make your YouTube experience more enjoyable and productive.

#### **Prerequisite: Prior YouTube use preferred**

Dates: November 28, Wednesday for 1 day Times: 11 am - 1:30 pm or 3:30 pm - 6 pm

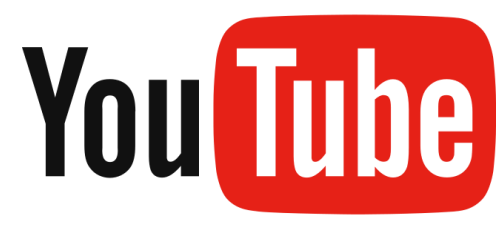

**Visit Us On-Line**

**U.S. Steel Gary Works Career Development Program www.usscareer.com**

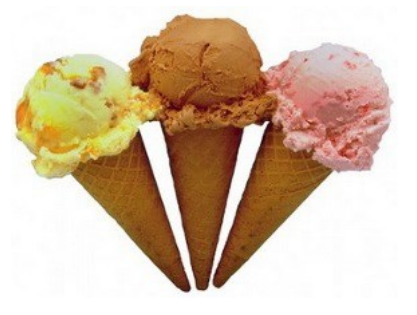

**Education Week June 11 –15 Watch for Career Development at various gates throughout the Gary Works plant**

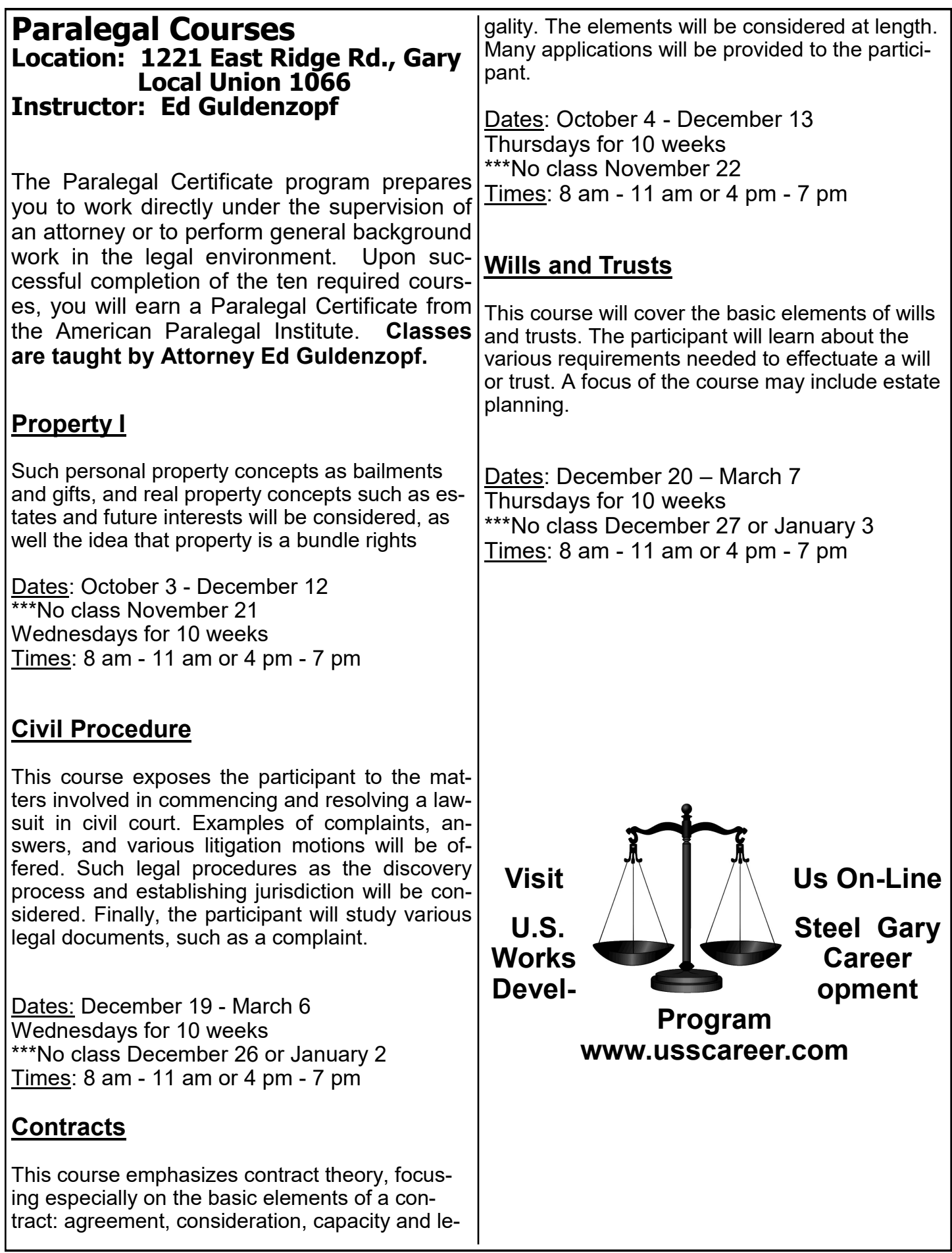

### **Investing**

**Location: 1301 Texas Street McBride Hall, Gary**

### **The Art of Investing**

This series of financial investment courses will be taught by Ed Guldenzopf, a former stockbroker and securities principal.

#### **The Legal Structure of Wall Street**

One part of Wall Street, a very significant one, is that most companies that trade are corporations. Inasmuch as corporations are legal entities, this class will focus on the legal aspects of a corporation, thus giving the student a better understanding of how Wall Street works and hence the opportunity to make better profits.

Dates: September 28 – November 9 Fridays for 7 weeks Times: 8 am - 10 am or 4 pm - 6 pm Instructor: Ed Guldenzopf

### **Monetary and Fiscal Policy**

Monetary and fiscal policy are regulatory mechanisms that have powerful influence on Wall Street. An examination of how this regulation works will give the student greater insight into Wall Street, and thus create the opportunity for greater profits.

Dates: November 16 – January 18 Fridays for 7 weeks \*\*\*No class November 23, December 28 and January 4 Times: 8 am - 10 am or 4 pm - 6 pm Instructor: Ed Guldenzopf

**NO INVESTMENT ADVICE WILL BE GIVEN BY THE INSTRUCTOR. THE COURSE IS SOLELY EDUCATIONAL IN NATURE.** 

#### **Grants Location: 1221 East Ridge Rd., Gary Instructor: Robert Smith**

#### **Grant Workshop**

Grant workshop is for anyone who wants to learn by doing. You will co-author one real grant proposal with a veteran grant writer. Together, the specialist and you will select a grant maker to approach with a letter of inquiry, phone call and full proposal. Before the class is over a grant proposal will be drafted and refined in class and then sent to one or more funding agencies. Your proposal may be submitted electronically by mail or hand delivered. If you have an idea that may be fundable, find out via this workshop. Seats are limited to eight, spouses may attend.

Dates: September 6 - October 11 Thursdays for 6 weeks Times: 8 am -11 am or 3:30 pm - 6:30 pm

#### **CDL Training Location: 1221 E. Ridge Rd., Gary Instructor: Randy Williams**

### **Driveco-CDL**

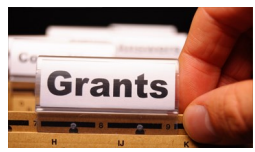

The world needs more truck drivers. Truck drivers transport goods around the country. Driveco's Tractor Trailer Driving program is designed to teach you everything you need to know to successfully maneuver a tractor trailer. You will be capable of operating a tractor trailer with a gross vehicle weight of 80,000 lbs., an articulated vehicle with a trailer in excess of 10,001 lbs., or a straight truck in excess of 26,001 lbs. This training will provide you with range and road skills along with in-depth classroom material to help you develop your career as a Tractor Trailer Driver.

Dates: September 17 to November 19 Mondays for 10 weeks Times:  $8$  am  $-12$  pm or  $4$  pm  $-8$  pm

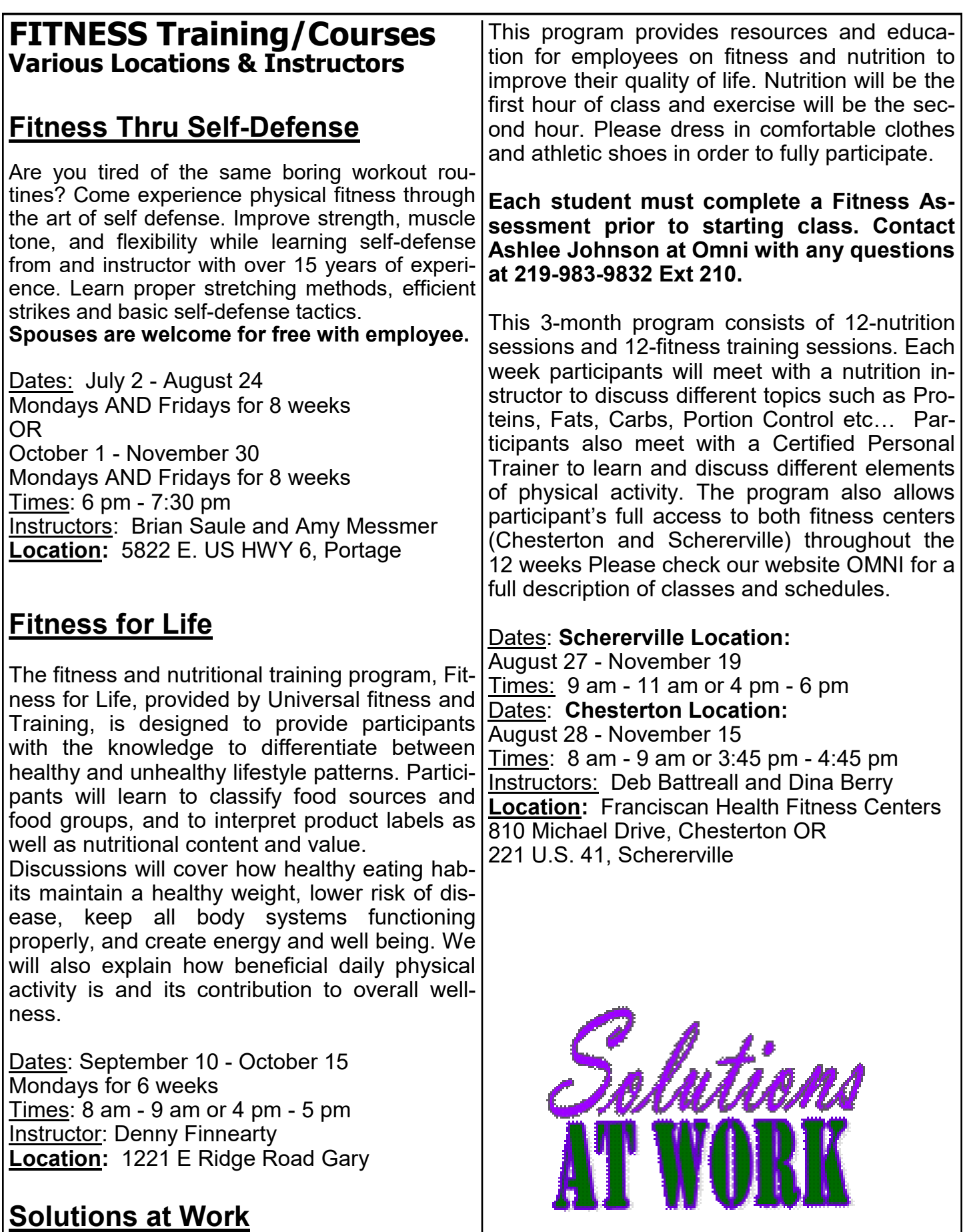

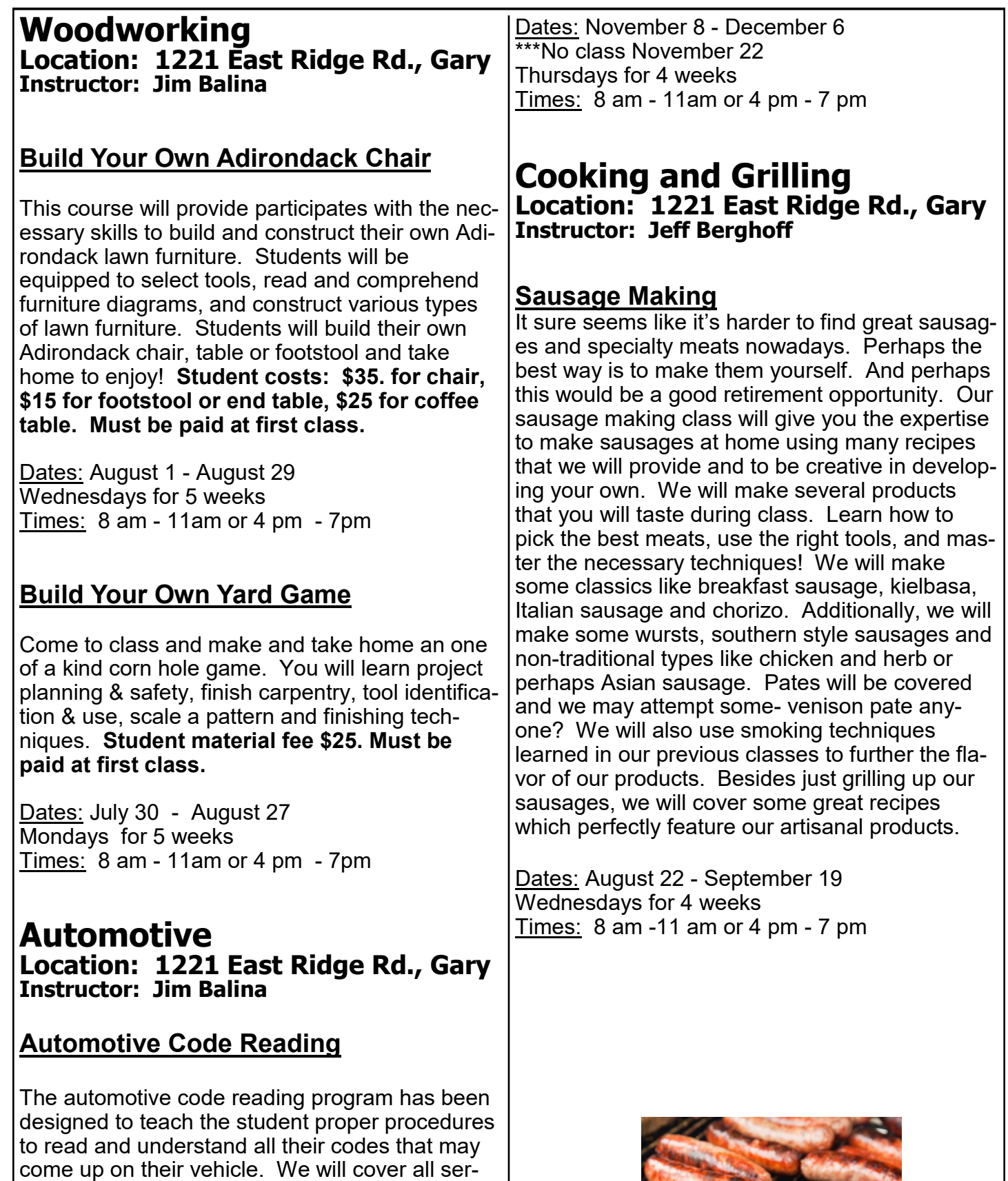

vice codes including engine, drivetrain, body and ABS codes. When the code is retrieved students will learn what that code means and how to properly diagnose the problem.

#### **How to Get Money Location: 1919 Willowcreek, Portage Instructor: Robert Smith**

#### **Money for College**

Seeking scholarships for a child or grandchild? This seminar will give you the momentum you need to prepare for success. First the group will hear about the basics of seeking assistance for college, including the types of financial help, the typical deadlines and some search strategies for your states residents. Second we will discuss saving for college including the governments opportunities and how to jump smoothly through their hoops. Then we will get online and begin an exploration of what's currently available for you. Finally you will have access to the instructors help for six months as you pursue your search for support. Ad up-to-date handbook and other materials are included in the class. Bring family members especially students, and a laptop.

Dates: December 7, Friday 1 day class Times: 4 pm - 7 pm

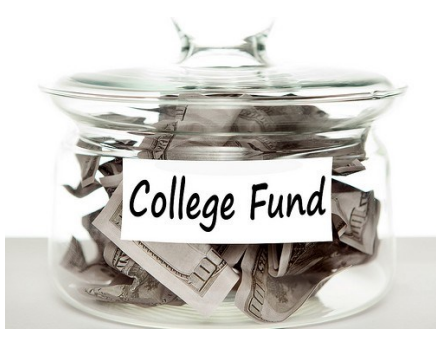

**Visit Us On-Line**

**U.S. Steel Midwest Career Development Program www.ussmidwestcareer.com**

### **Health**

**Location: 1919 Willowcreek, Portage Instructor: Pat Lesniak**

#### **Living Healthy with Essential Oils**

Essential oils can be the purest substance on earth. These oils can help support many systems in the body like respiratory and your immune system. The average person applies 80 chemicals a day to their body before breakfast in the form of soap, makeup, shampoo and hair products. KICK the chemicals to the curb. Ban these chemicals from your home and use products from plants.

Dates: September 4, Tuesday for 1 day OR

November 13, Tuesday for 1 day Times: 8 am - 10 am or 4 pm - 6 pm

#### **Vinyl Cutting Location: 1919 Willowcreek, Portage Instructor: Kim Riley**

#### **Vinyl Cutting**

Participants will learn how to cut, design and resize, using the Silhouette Cameo machine. With that knowledge, you can etch on glass, make stencils and cut permanent vinyl for exterior use. Each class students will learn a new technique to apply to a surface for a finished project. You can bring your own projects from home to work on. There are many places on-line that you can sell your projects. After this five week course, you should be ready to open shop.

Dates: September 10 - October 8 Mondays for 5 weeks Times:  $8$  am  $-12$  pm or 1 pm  $-5$  pm

#### **Planning Your Future Location: 1919 Willowcreek, Portage Instructor: Rob Engle**

#### **Health Planning**

Health Care costs are on the minds of most people considering retirement. Many are asking questions, such as what does Medicare provide and how do Medicare Supplement policies work with your retiree health care coverage? What happens if you need to go to into a nursing home? How much will Medicare cover and what will happen if you end up needing Medicaid to pay for it too. Everyone's situation is unique but this class is a great place to start if you're planning for health care expenses in retirement. Learn about the ways you can insure your final wishes with respect to health care are met. Learn what the Medicaid spend down is and how a unique and exciting Indiana law can help protect your assets in the event you do require Medicaid assistance at some point in your retirement.

Dates: September 6 Thursday for 1 day Times: 9 am - 10:30 am or 4 pm - 5:30 pm

#### **Cooking Location: 1919 Willowcreek, Portage Instructor: Moe Muerh, Chef from Fire and Water**

#### **Mediterranean Cooking**

So, I am sure you have all hear about how good Mediterranean food is for you. Now you can come learn how to make it for yourself. Week one will be appetizers, week 2 will be main dishes and week 3 will be desserts. Make things like Hummus, Toum, Tabouli, Grape Leaves, Baklava, plus a whole lot more!

Dates: August 14 – August 28 Tuesdays for 3 weeks Times: 12 pm - 2:30 pm or 4 pm - 6:30 pm

#### **Appliance Repair Location: 1919 Willowcreek, Portage Instructor: Roland Alvarez**

#### **Appliance Troubleshooting Basic & Advanced**

This class is for the beginner to advanced student. Each week the instructor will have different appliances for you to work on and diagnose. The new technology in major appliances has changed dramatically. This 8-week hands on course will provide the student an updated knowledge of how to troubleshoot, diagnose, and then repair a variety of major appliances with an understanding of this new technology.

Dates: October 4 – November 29 Thursdays for 8 weeks Times: 8 am - 11am or 4 pm - 7 pm

#### **Electrical Classes Instructor: Bill Cameon**

#### **2017 National Electrical Code**

The material covered will be proper installation of electric tasks and how the tasks are required to meet at least the minimum National Electrical Code requirements. Participants will be issued a new 2017 NEC book, a workbook and Chapter Tabs that help the student find code articles rapidly. A PowerPoint will help participants identify and clarify items that are discussed.

Dates: October 9 - November 27 Tuesdays for 8 weeks Times: 8 am - 11 am or 3:30 pm - 6:30 pm

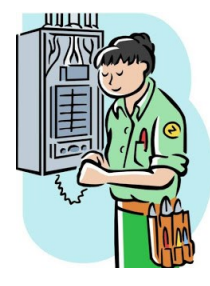

#### **Retirement Planning Location: 1919 Willowcreek, Portage Instructor: Rob Engle**

#### **Social Security**

Do you have questions regarding Social Security? Learn how it's calculated and about terms, such as PIA, and what they mean. Are you worried Social Security may not be there through your entire retirement? We'll examine the Social Security Trustees' report which looks at the next 75 years and what you can expect. Did you know that your Social Security benefits may be taxed? We'll cover when and how much of your benefit will be included in taxable income. Are you considering taking your Social Security benefit while you are still working? We'll cover what happens if you collect while still employed and how much of your benefit you'll be required to pay back into the system if you do. Do you want to get the most out of Social Security? Waiting to claim in order to get the highest monthly benefit may not be the best decision for everyone. Have you heard about changes to the Social Security rules and want to know how they will affect you? We will go over recent changes to Social Security that took place in 2016. Learn how to use the tools available to you to calculate what the best course of action may be depending on your individual situation. No two families are identical and what may be the right choice for someone else may not be the best decision for you. Learn how to navigate the Social Security options available to you so you can make the most of Social Security and have the retirement you deserve.

Dates: September 20, Thursday for 1 day Times: 9 am - 10:30 am or 4 pm - 5:30 pm ment but not sure where to start? Not sure what

to do with your 401(k) when you retire? Do you know someone who manages their own money and tells you that you should just invest it yourself? Many realize the stock market is risky and they don't want to

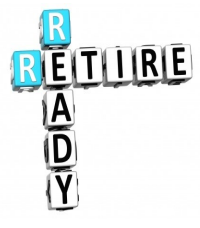

worry about running out of money because of a downturn in the market. We'll cover the retirement process including SWPT, PBGC and Social Security and the resources you have available to make the best decisions possible. Have you heard of Roth accounts but aren't sure how they play in retirement strategy? Have you considered an annuity but aren't sure if it's the best investment for you? Does Medicare leave you confused? Maybe you have experienced a parent go into a nursing home and you're not sure how to protect your children and your savings if you need to go into a nursing home. Learn how to use Roth and Traditional retirement accounts to get the most out of your retirement savings. Learn when to apply for Medicare and how it works with your other coverage in retirement. Decide for yourself if an annuity is appropriate for part of your retirement nest egg after learning the kinds of annuities and why they may not be the best investment for everyone. Learn tips regarding the best states to retire based on your sources of retirement income. Hear strategies to protect your hard earned retirement savings in the event you need Medicaid assistance. Finally, learn what retirement options are available to ensure you maximize the benefits you've earned rather than leave money on the table. Are you serious about making sure your money lasts longer than you do? This class will help you make sure you're making the right choices to get the most out of your hard-earned retirement savings.

Dates: October 4 - October 18 Thursdays for 3 weeks Times: 9 am - 10:30 am or 4 pm - 5:30 pm

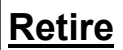

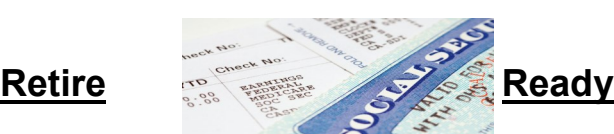

Are you try- **ing to make** the best decisions possible regarding your retire-

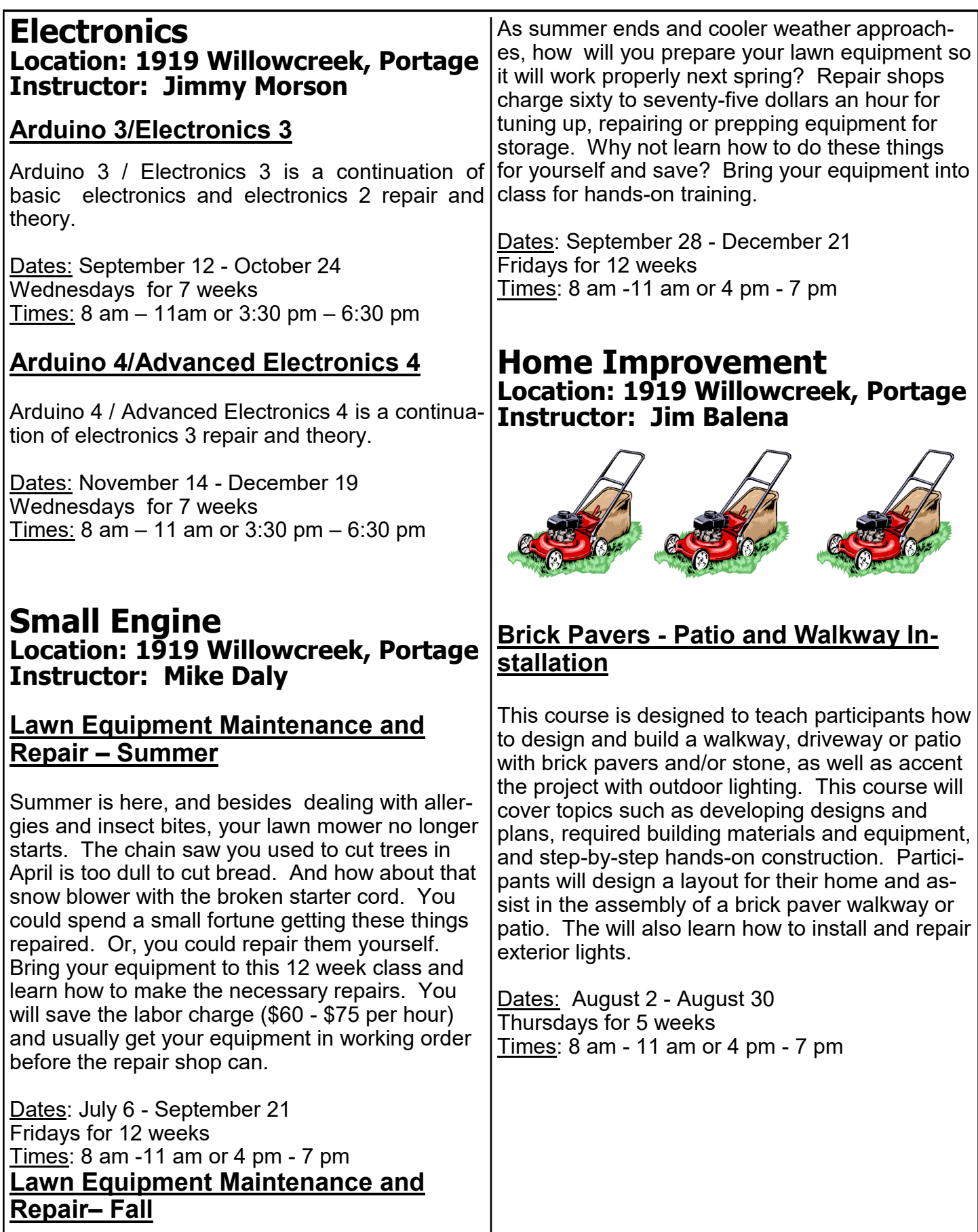

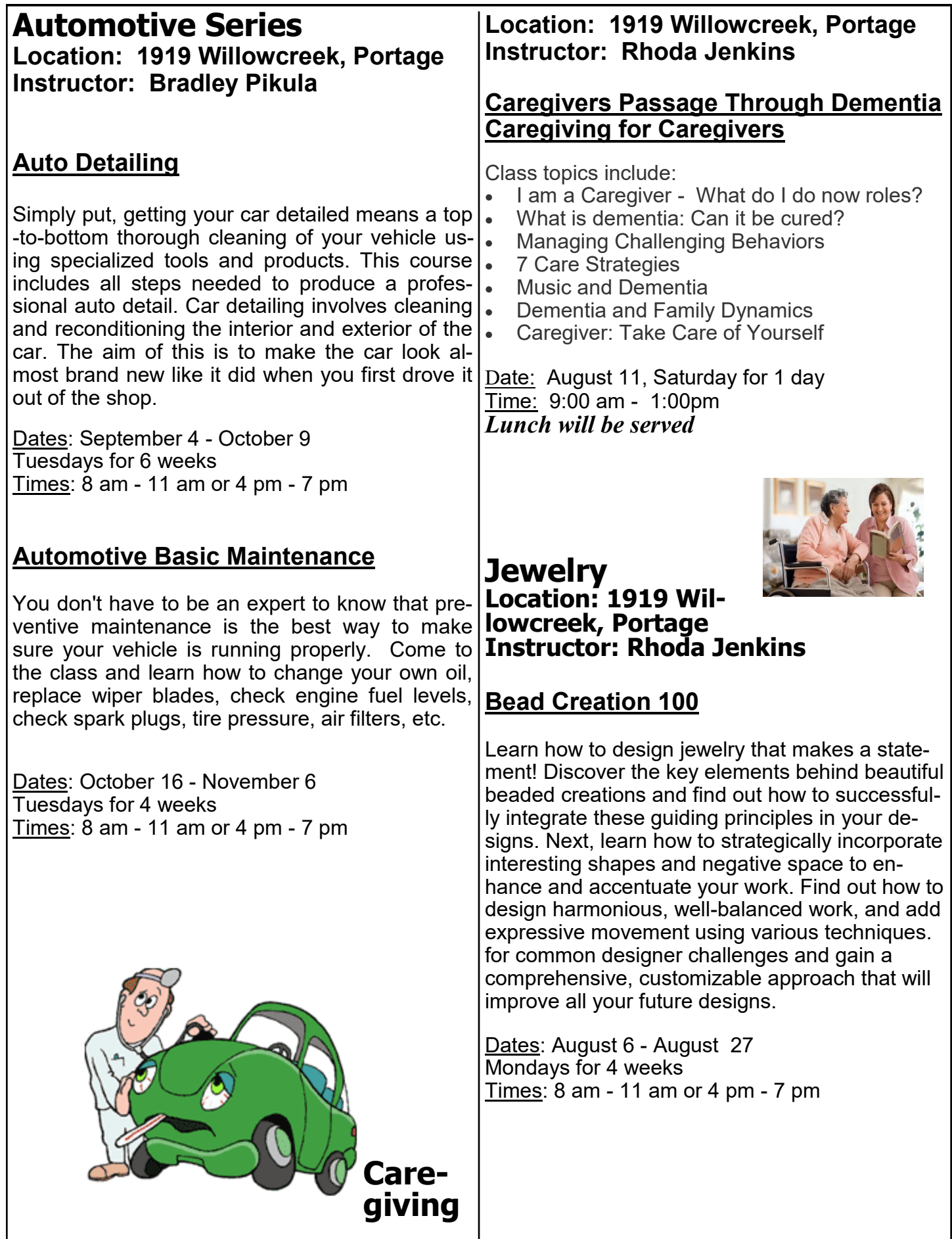

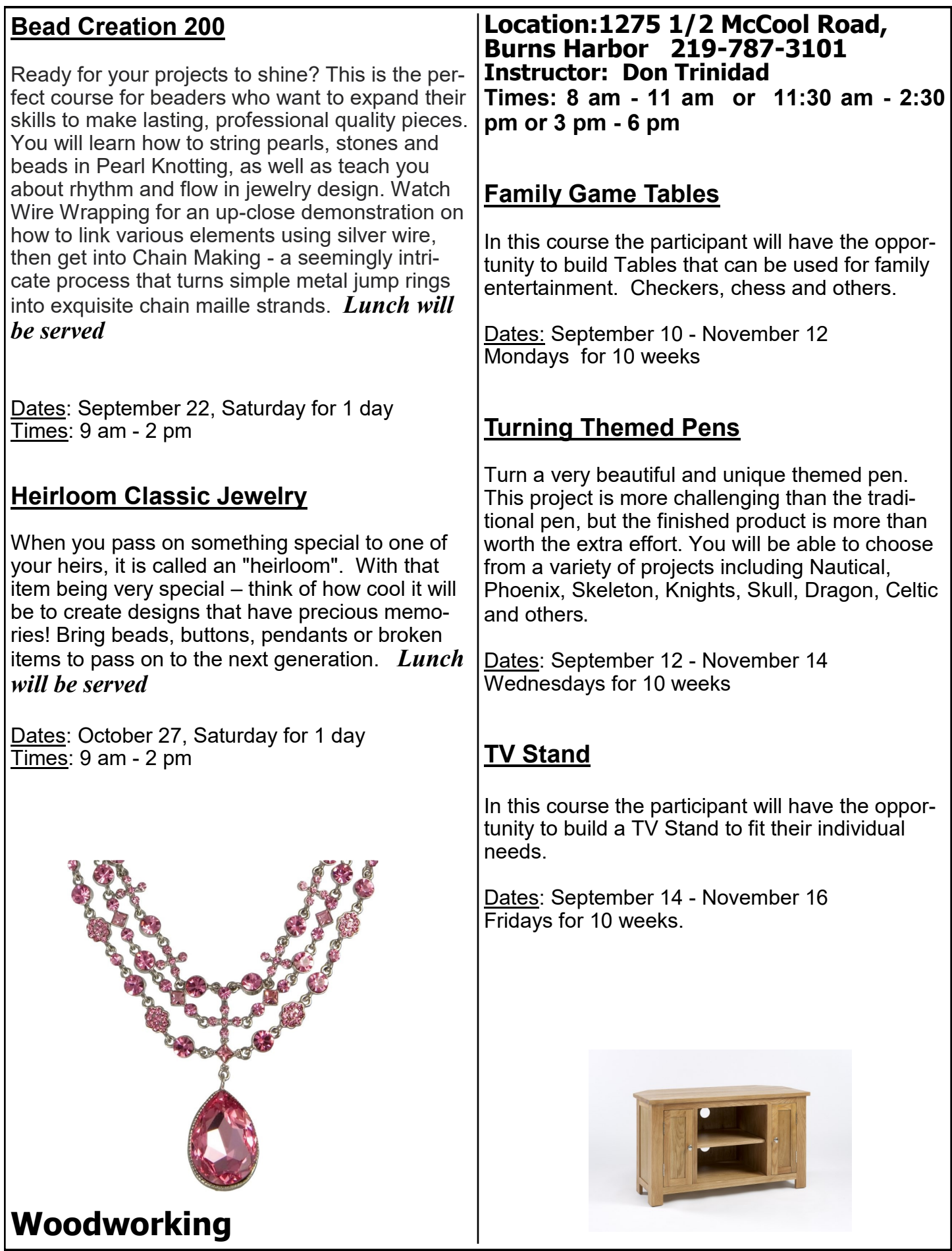

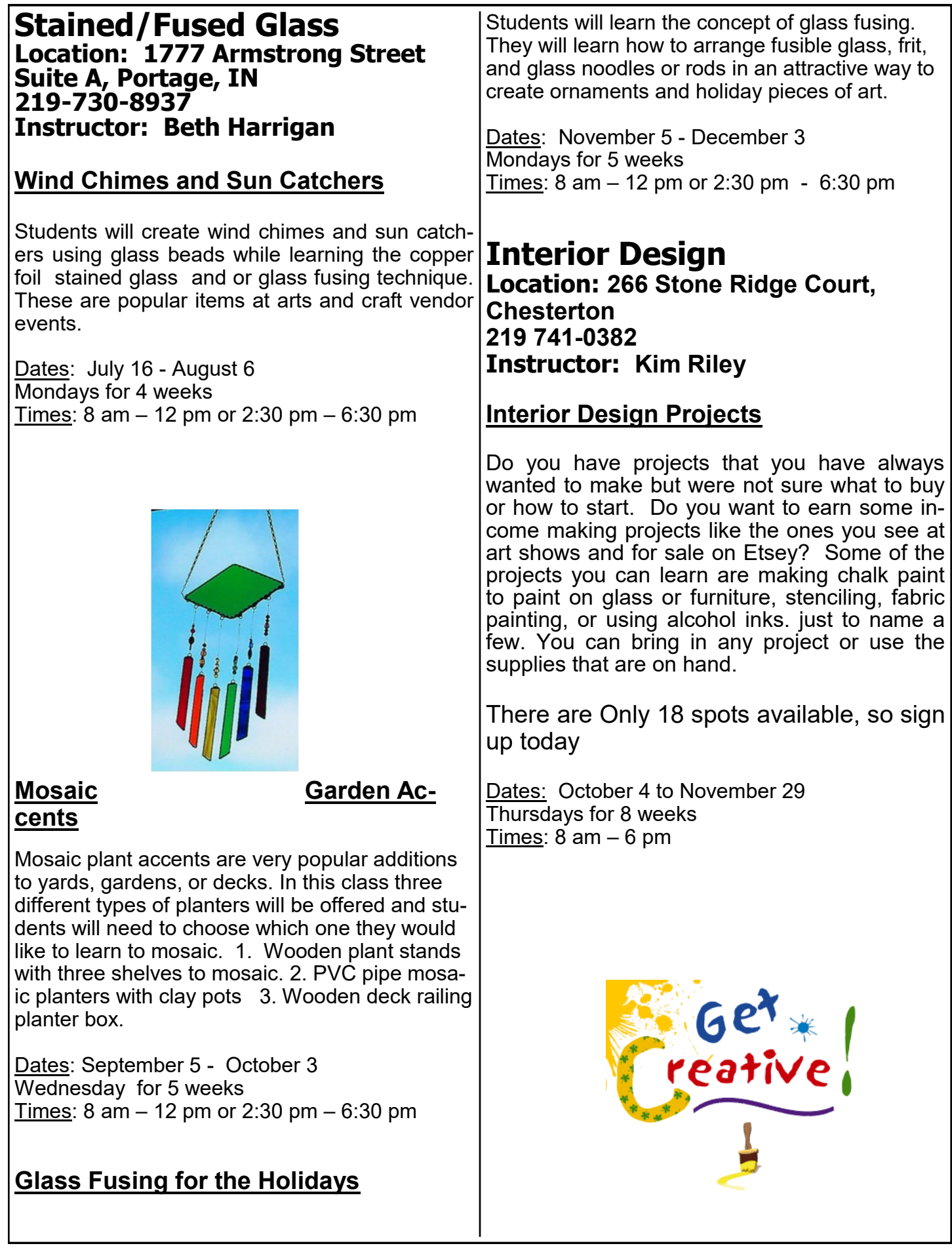

### **Heating and Air Conditioning Location:1275 1/2 McCool Road, Burns Harbor**

Would you like to learn a new trade? The **HVAC** industry is the place to do it!

With this knowledge you can be a **VERY** valuable asset to all of your family, friends and neighbors. You will have the ability to earn up to 7 **Nationally** recognized Certifications. With knowledge and training you can become a **HVAC** Certified Technician. Learn how to install, repair, and service **HVAC** equipment in the residential and light commercial fields. Employment of heating, air conditioning, and refrigeration mechanics and installers is projected to grow 14 percent from 2014 to 2024, much faster than the average for all occupations. The **HVAC** program meets 1 day a week for 64 weeks. Do **not** miss out on this incredible opportunity.

#### **The Following Certifications are available:**

- · Type I,II, III Certifications for Air Conditioning & Refrigeration (Government Required)
- · Electrical Certification for Heating and Air Conditioning
- · Nationally recognized certifications for furnaces and air conditioners (from the Air Conditioning, Heating and Refrigeration Institute)
- · R-410A Certification (for new air conditioners)
- · Fiberboard Duct Design and Fabrication Certification
- · Gastite Piping Certification (CSST Gas Line)

#### **The current class is full, but call your Career Development office to get on the waiting list toda**

### **WELLNESS DAY**

Wellness Information

Learn about health promotion, and illness prevention Learn how to incorporate good health practice in day to day activities

**Date: Wednesday, September 6, 4 pm - 7 pm Location For BOTH classes: 1919 Willowcreek, Portage**

### **CPR CERTIFICATION**

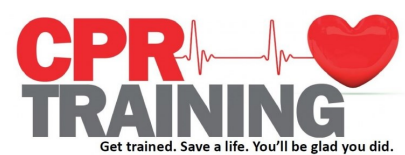

American Heart Association Heart Saver CPR Certification 3 hour course includes certification for 2 years Learn how to identify and respond to cardiac emergencies

**Date: Tuesdays, December 4, 4 pm - 7 pm Instructors: Lorna Marcus BS, RN, Suzanne Phelps RN, BSN**

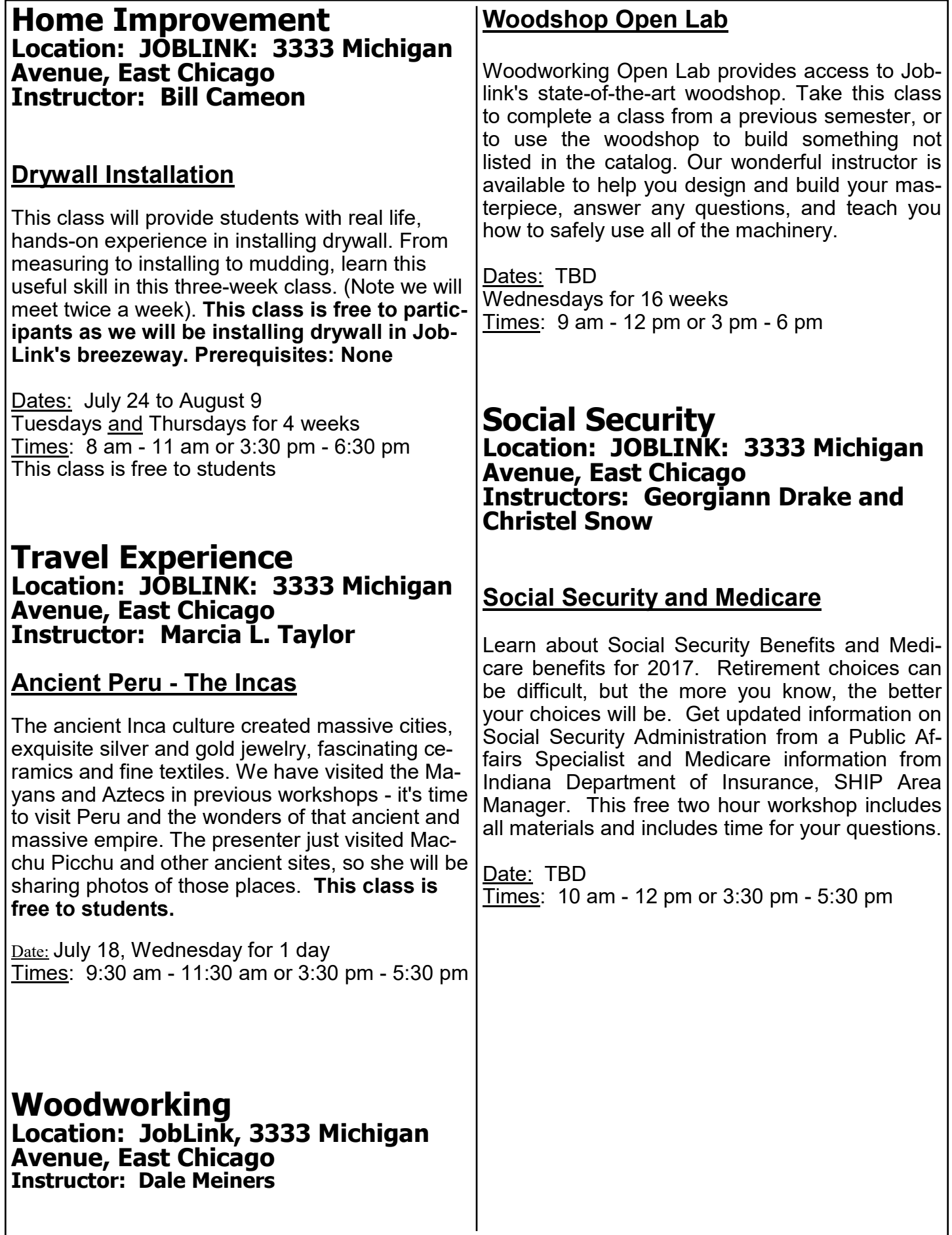

#### **Flight Instruction Location: 4001 Murvihill Road Valparaiso, IN Instructor: Edward Vargas**

#### **FAA Approved Private Pilot Ground School Course**

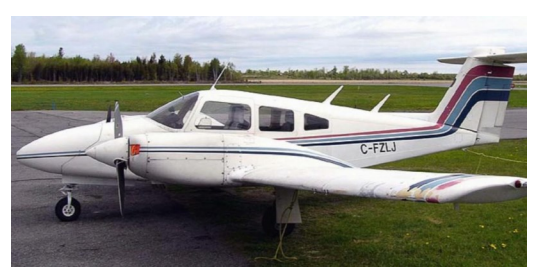

The Private Pilot Course is for students interested in getting their Private Pilot license. Each student will have a lab to complete at home with group lab discussion and lecture in class. The Instructor will present a general overview of aviation technology and terms. The class is to prepare the student for the FAA Written Knowledge Test. (to be taken at Eagle Aircraft.) This course requires dedicated home self study in addition to the classroom attendance.

**Instructors: Keegan Starkey & Jay Bovy** Dates: October 2 to December 4, Tuesdays AND Thursdays Times: 6:00 pm - 8:30 pm Location: Eagle Aircraft, Valparaiso

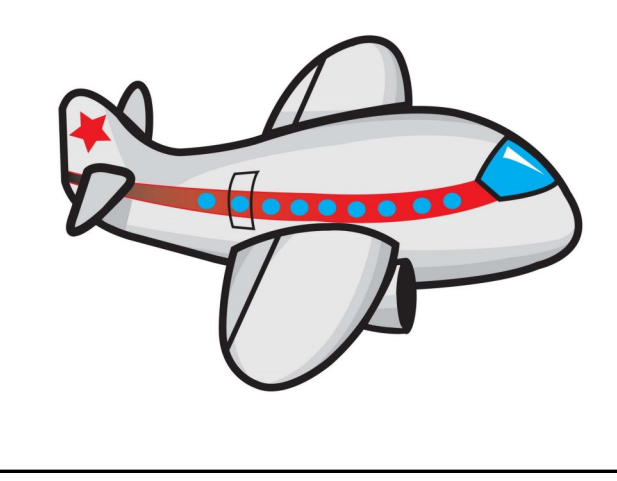

#### **Tutoring Location: Career Development Centers Instructor: Robert Smith**

#### **Tutoring**

Tutoring is available to active steelworkers in virtually any subject area. Whether it is math, test preparation, or some other subject matter, receive the personalized assistance you need for a short-term or long-term learning experience. Meet with a veteran teacher at times and places that fit your schedule's changing demands.

Dates: As needed Times: As arranged

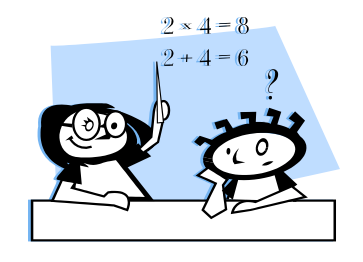

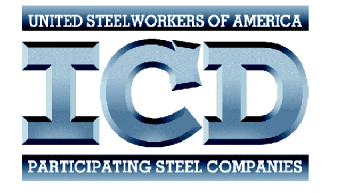

**REMEMBER our websites have... Class Information, Forms, Registration and More!**

**Gary Works - www.usscareer.com**

**Midwest - www.ussmidwestcareer.com**

### **Scuba Classes**

### **You may attend any of the following scuba sites for accredited scuba courses**

Goose's Scuba Shack 1490 US Route 30, Dyer, IN 219-322-7222

Diver's Lair 4405 N Calumet Avenue, Valparaiso, IN 219-465-3483

> Lake County Divers 305 Main Street, Hobart, IN 219-942-0016

Contact the school to get their schedule and then call your Career Development office

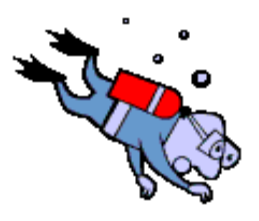

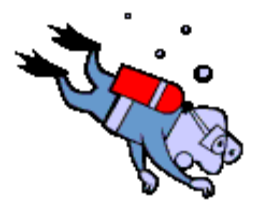

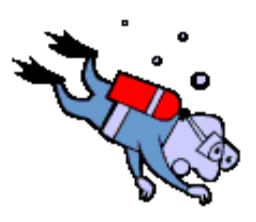

# **ON-LINE TRAINING**

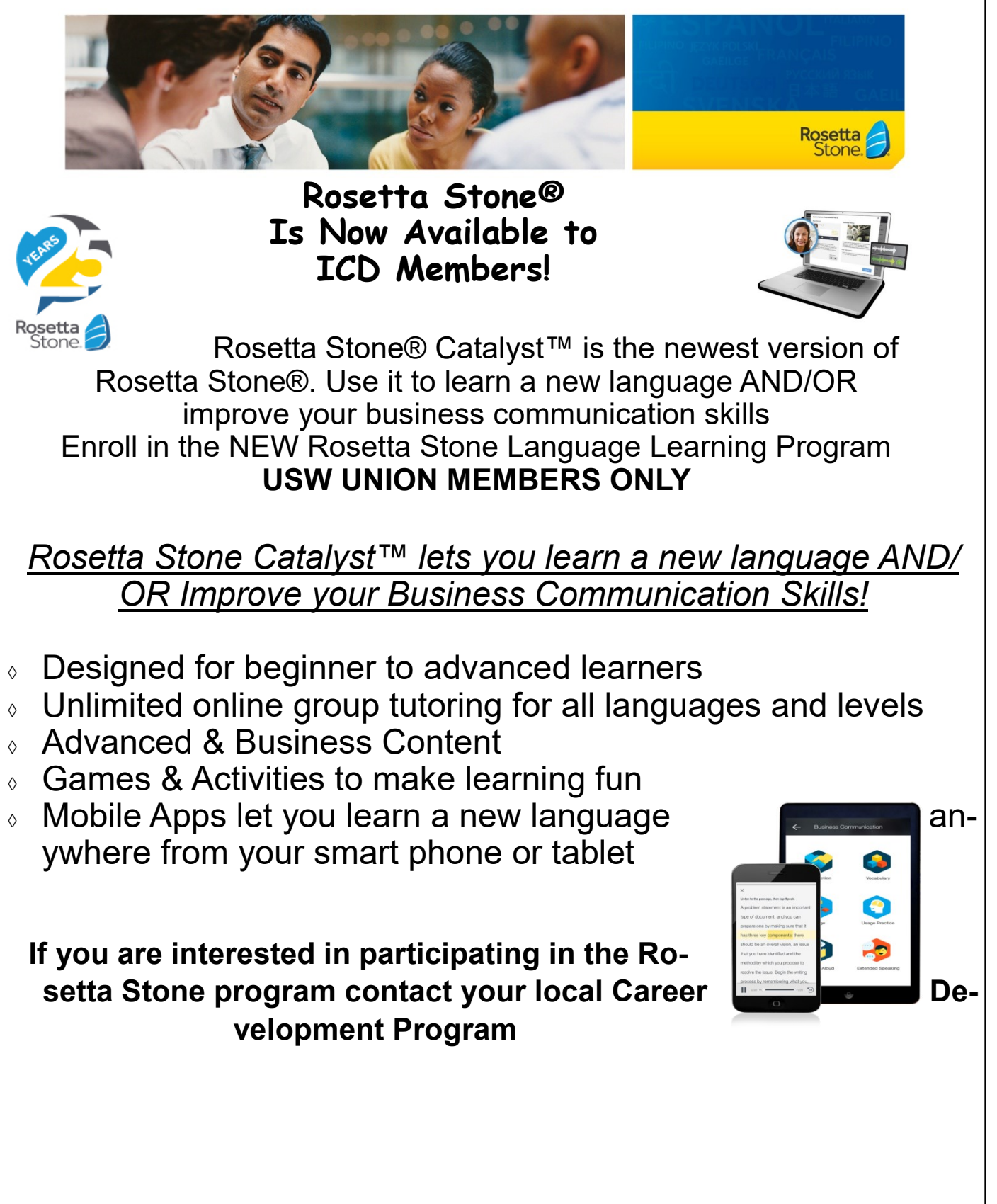

# **ON-LINE TRAINING**

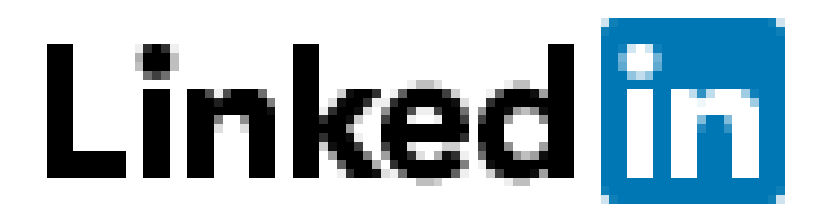

# **Lynda.com is now LINKEDIN LEARNING**

We're excited to announce that you will soon have access to LinkedIn Learning, an on-demand learning solution designed to help you gain new skills and advance your career.

You will receive a customized learning experience that features instructional content relevant to your professional interests and goals. With LinkedIn Learning, you get:

- Unlimited access. Choose from more than 5,000 video tutorials covering business, creative and technology topics.
- Personalized recommendations. Explore the most in-demand skills based on your experience.
- Expert instructors. Learn from industry leaders, all in one place.
- Convenient learning. Access courses on your schedule, from any desktop or mobile device.
- Helpful resources. Reinforce new knowledge with quizzes, exercise files, and coding practice windows.

#### **If you are interested in this on-line learning opportunity, contact your local Career Development Program**

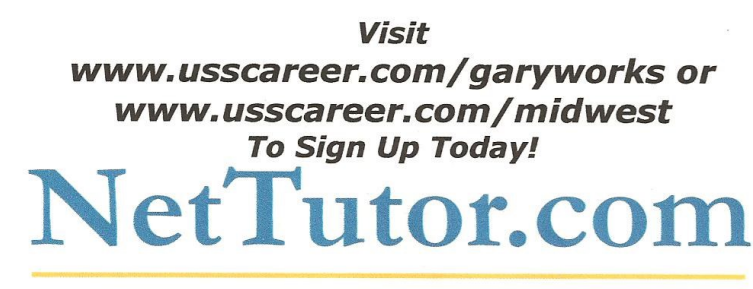

#### WHERE STUDENTS GET THE HELP THEY NEED

Expert tutors are waiting to help you in the

following Subject Areas:

**Mathematics Math en Español Accounting Economics Finance Information Technology Allied Health** 

**English Composition Foreign Language Chemistry Physics Biology** 

NetTutor makes it easy to get help with a live tutor anytime.

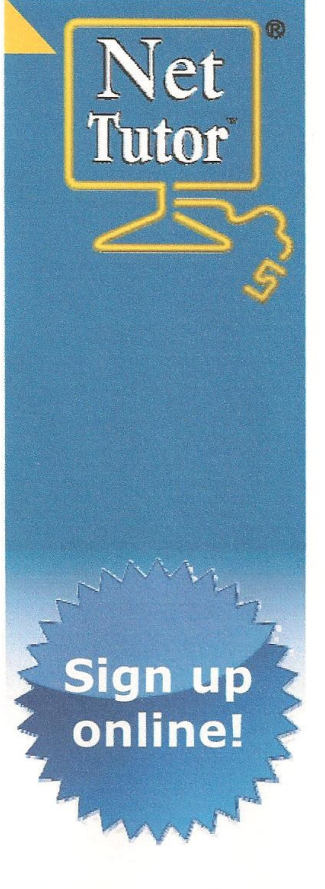

**Visit your Career Development** office at: 1221 E. Ridge Rd. Gary, IN **Ask for Debbie at:** (219)884-7930  $-0r-$ **1919 Willowcreek** Portage, IN **Ask for Tracy at:**  $(219)762 - 1010$ 

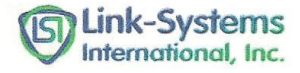

# **On –Line Opportunities**

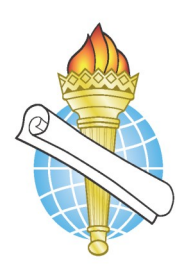

### **MyAcademicWorkshop (MAW)**

MyAcademicWorkshop is a new and unique online math assessment, homework, and placement program customized for adult workers. This program is one of the most advanced educational tools available for learning mathematics in a familiar, learning management environment. Loaded with over 7,000 questions, MyAcademicWorkshop contains math content beginning with Basic Math. Students like MyAcademicWorkshop because it shows you how to do the problems by following step by step instruction, gives you the opportunity to try again with a similar problem, and ultimately better prepares you to get better grades on assignments or exams.

Contact Your Career Development Office to Sign Up!

# **MTM or MTE Learn at Home Mechanical and Electrical Classes**

Internet web-based training offered by DuPont E-Learning (formerly Costal Online Training) for Mechanical, Electrical, and Systems Repair modules including Instrument Repair/Process Control Training

- Position yourself to successfully pass an M.T.M. or M.T.E. learner test
- Train on-line to strengthen your maintenance knowledge and skill level

Contact Your Career Development Office to Sign Up!

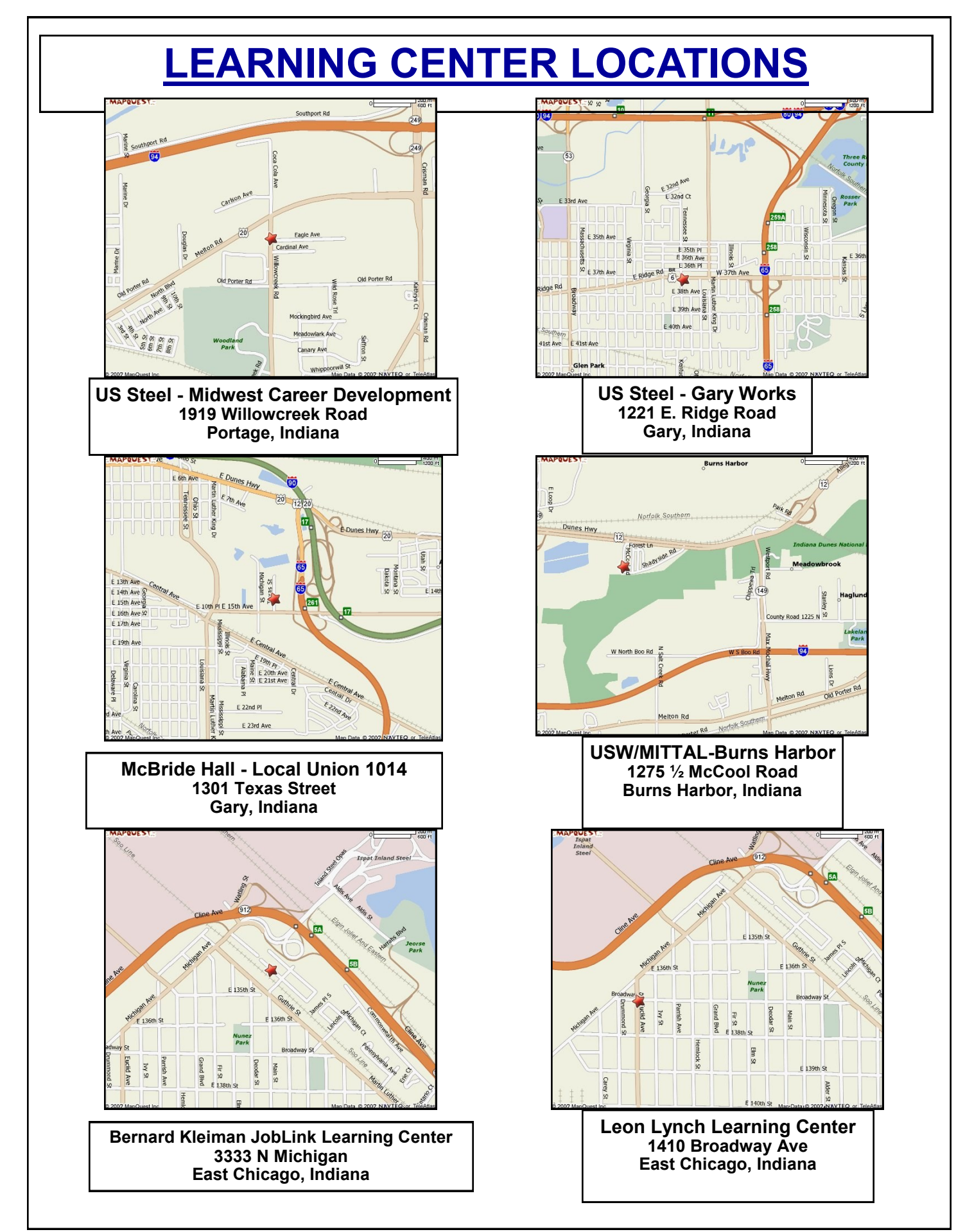

### **Career Development Class REGISTRATION FORM**

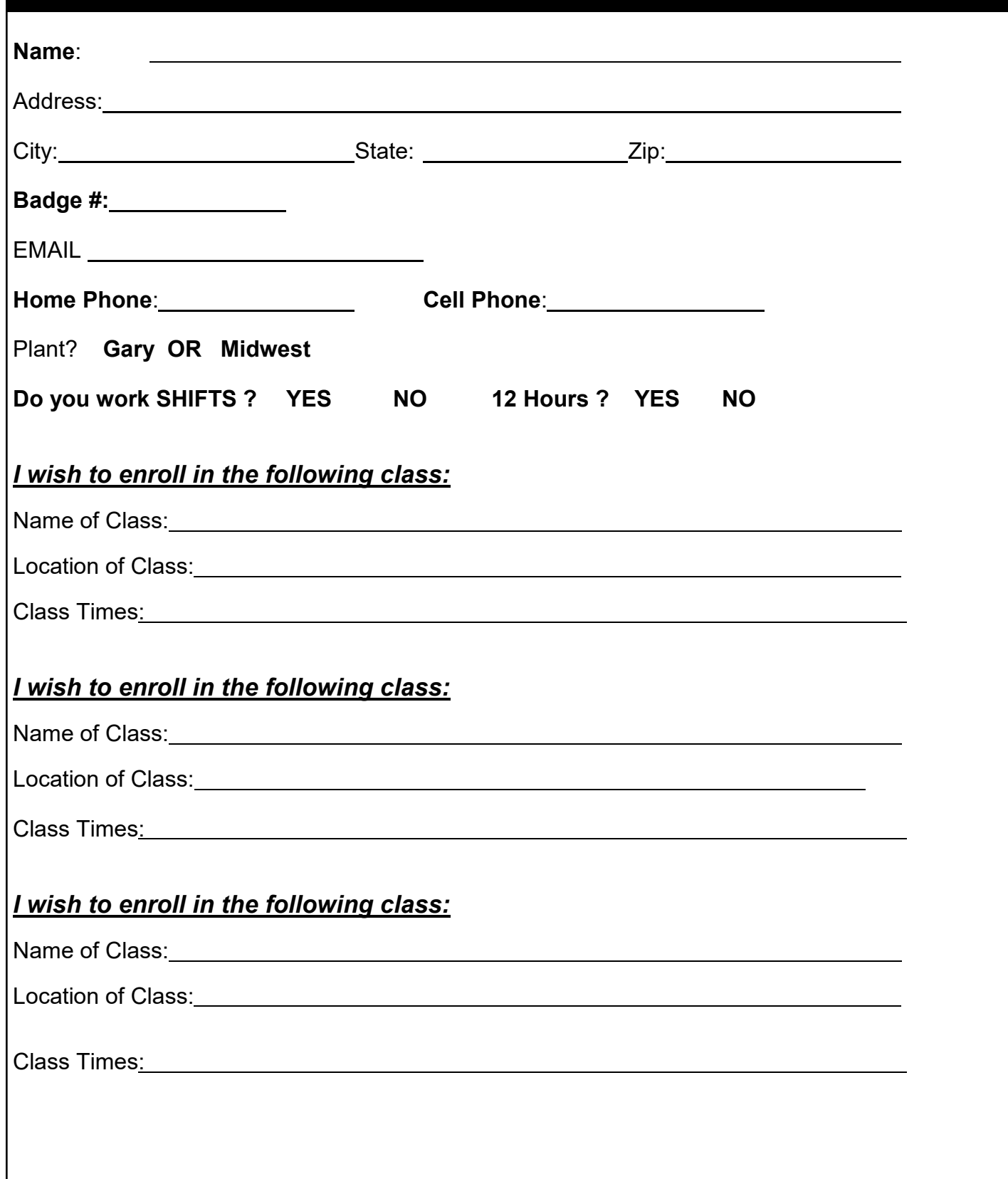

USS Gary Works & Midwest PRESORT STD Career Development Programs **Exercise 2 Career Development Programs** U S Postage Paid 1221 E. Ridge Road Gary, IN Gary, IN 46409 **Permit # 104** 

Current resident or

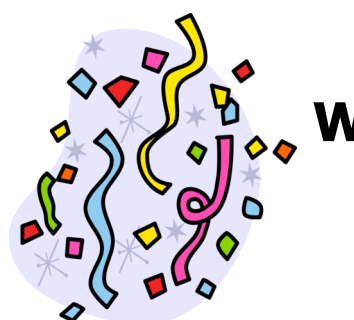

**Education Week June 11 - 15 Watch for us at various gates in USS Gary Works**

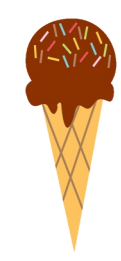

### **USS Midwest Career Development Open House Thursday June 21st \* 10 am - 4 pm**

#### **Help Us Celebrate 25 Years!**

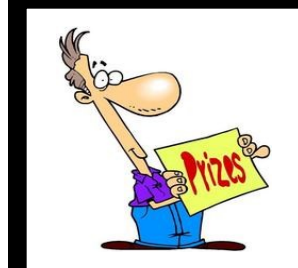

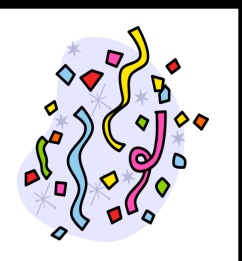